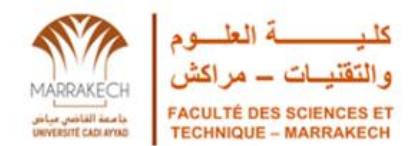

# **Faculté des Sciences et Techniques**

Département des Sciences de la Terre

Licence Sciences et Techniques

Filière : Eau et Environnement

# **Projet de Fin d'Etude**

# **des palmeraies de Zagora Apport de la télédétection dans l'étude de l'évolution des palmeraies : cas de la palmeraie de Zagora**

Réalisé par : Hicham AJDOUR

Hafsa BELHARCHI

Youssef BOUSSAKSOU

Soutenu le 20/06/2023 devant la commission d'examen composée de :

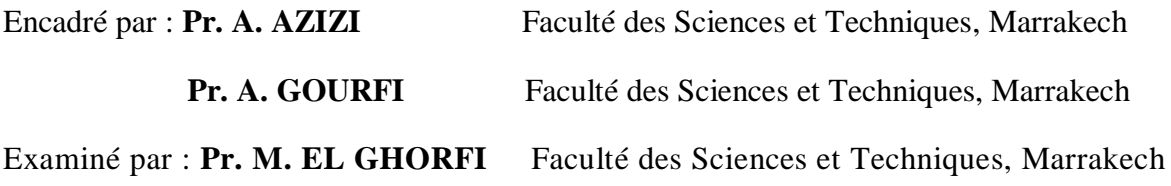

Année universitaire : 2022/2023

# **Remerciements :**

<span id="page-1-0"></span>Nous tenons tous d'abord à remercier Dieu le Tout-Puissant, qui nous a donné la force et la patience d'accomplir ce modeste travail.

Nous avons l'honneur de présenter notre gratitude et notre immense respect à Monsieur AZIZI Abdelfattah pour la qualité de son encadrement exceptionnel, son humanité, ses avis éclairés, ses judicieux conseils, sa rigueur et sa disponibilité durant notre préparation de ce mémoire.

Notre remerciement s'adresse également à Monsieur GOURFI Abdelali qui nous a suivis tout au long de cette période, pour sa patience, sa disponibilité, sa responsabilité, son aide pratique, son soutien moral et ses encouragements. Ses capacités scientifiques et ses compétences étaient notre grand support.

Nos profondes gratitudes envers les membres du jury qui sont libérés de leurs obligations pour juger ce travail, et à tous les professeurs de département des Sciences de la terre de Marrakech.

Nous remercions également tous nos collègues et amis qui se sont toujours montrés courtois, aimables et coopératifs à notre égard.

Nos plus sincères remerciements s'adressent à nos parents : Merci pour votre dévouement, votre amour, encouragements, votre soutien, les mots ne suffisent pas à leurs exprimés nos grands amours.

# **Résumé :**

<span id="page-2-0"></span>La télédétection est une technique qui permet, à l'aide d'un capteur, "d'observer" et d'enregistrer le rayonnement électromagnétique, émis ou réfléchi, par une cible quelconque sans contact direct avec celle-ci. Le traitement et l'analyse des informations véhiculées par le rayonnement enregistré permettent d'accéder à certaines propriétés de cette cible : géométriques (position, forme et dimensions), optiques (réflexion, transmission, absorption, etc.) et physicochimiques (température, teneur en eau ...).

Dans le contexte de ce projet de fin d'études, nous avons utilisé cette méthode pour suivre l'évolution spatiotemporelle du couvert végétal de la palmeraie de Zagora. Pour atteindre cet objectif, nous avons d'abord traité des images satellites prises avec Landsat, et calculé par la suite l'indice de végétation ''NDVI '' des palmeraies à partir de 1985 jusqu'à 2020 à l'aide du logiciel ArcGIS. Cet indice a permis de calculer la surface de thème d'occupation du sol dans la zone d'étude.

Les résultats obtenus montrent que la surface couverte par la végétation a connu beaucoup de changement durant la période étudiée, avec une tendance générale régressive contrôlée par les épisodes de sècheresse.

Mots-clés : télédétection, palmeraie de Zagora, image satellitaire, ArcGIS, NDVI.

# **ملخص:**

االستشعار عن بعد هو تقنية تستخدم جهاز استشعار "للمراقبة" ولتسجيل اإلشعاع الكهرومغناطيسي المنبعث أو المنعكس من أي هدف دون اتصال مباشر معها. معالجة وتحليل المعلومات التي تنقلها يوفر اإلشعاع المسجل الوصول إلى خصائص معينة لهذا الهدف: هندسي (الموضع والشكل والأبعاد)، بصري (انعكاس، ناقل الحركة، امتصاص، إلخ) والفيزيائية الكيميائية (درجة الحرارة، محتوى الماء ...).

في سياق مشروع التخرج هذا، استخدمنا هذه الطريقة التباع التطور الزماني المكاني للغطاء النباتي لبستان نخيل زاكورة. لذلك قمنا أولأ بمعالجة صور الأقمار الصناعية الملتقطة باستخدام Landsat، واستعمالها لحساب مؤشر الغطاء النباتي "NDVI "لبساتين النخيل من سنة 1985 إلى 2020 باستخدام برنامج ArcGIS, الذي جعل من الممكن حساب مساحة األراضي الخضراء في منطقة دراستنا.

تظهر النتائج المحصل عليها أن السطح المغطى بالنخيل شهد الكثير من التغيير خالل الفترة المدروسة، مع اتجاه تنازلي عام بتأثير مجموعة من العوامل أهمها نوبات الجفاف.

الكلمات المفتاحية: االستشعار عن بعد، بستان نخيل زاكورة، صورة األقمار الصناعية، ArcGIS، NDVI

# **Liste des Figures :**

<span id="page-4-0"></span>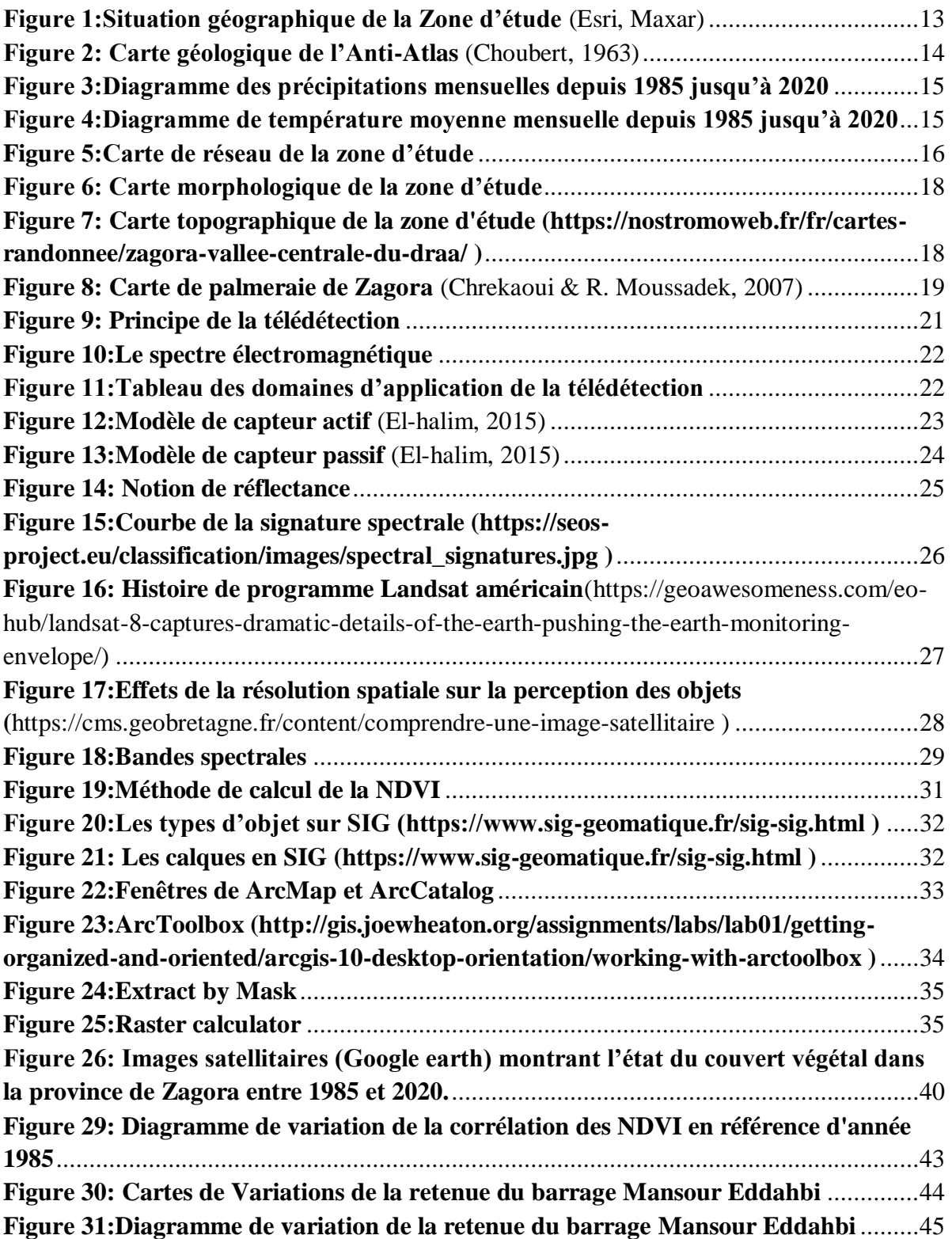

# **Liste des Tableaux :**

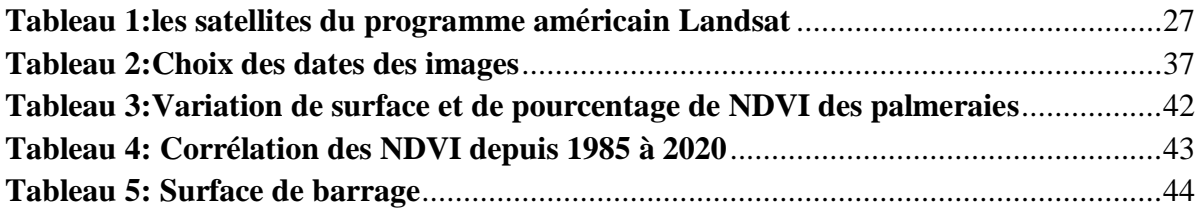

# **Les Abréviations :**

- <span id="page-6-0"></span>**UMT :** Universal Transverse Mercator.
- **FAO :** Organisation des Nations Unies pour l'Alimentation et l'Agriculture.
- **MNT :** Modèle Numérique de Terrain.
- **RGB :** Red Green Blue.
- **MTR :** Modèles de Transfert radiatif.
- **SIG :** Système d'Information Géographique.
- **IR:** Infra Red.
- **NIR:** Near Infra-Red.
- **NDVI:** Normalized Differnce Vegetation Index.
- **SWIR:** Short Wave Infra-Red.
- **TM:** Thematic Mapper.
- **OLI:** Operational Land Imager.
- **ETM+:** Enhanced Thematic Mapper.
- **PMV:** Plan de Maroc Vert.
- **ONG :** Organisation Non Gouvernementale.

# Sommaire:

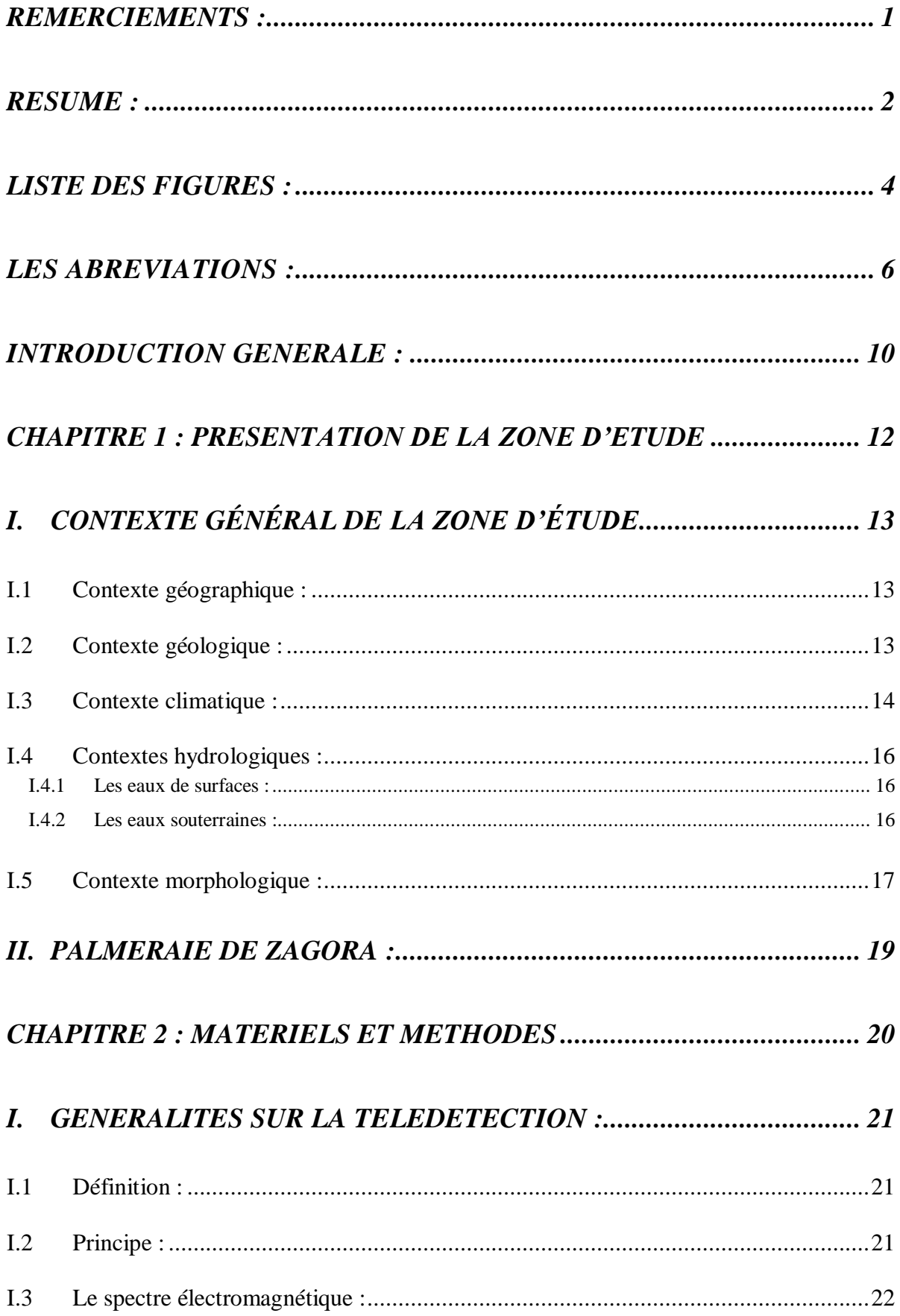

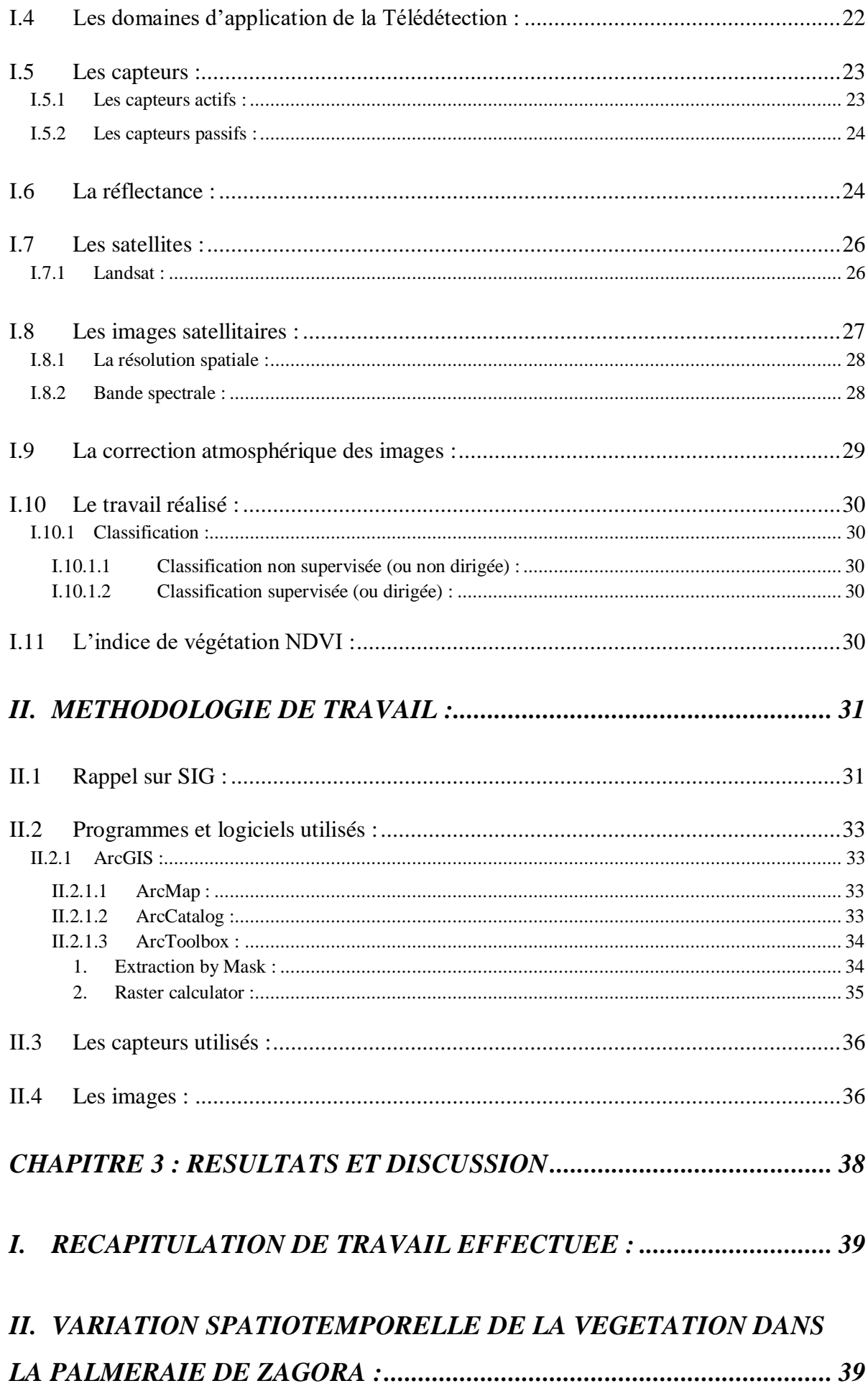

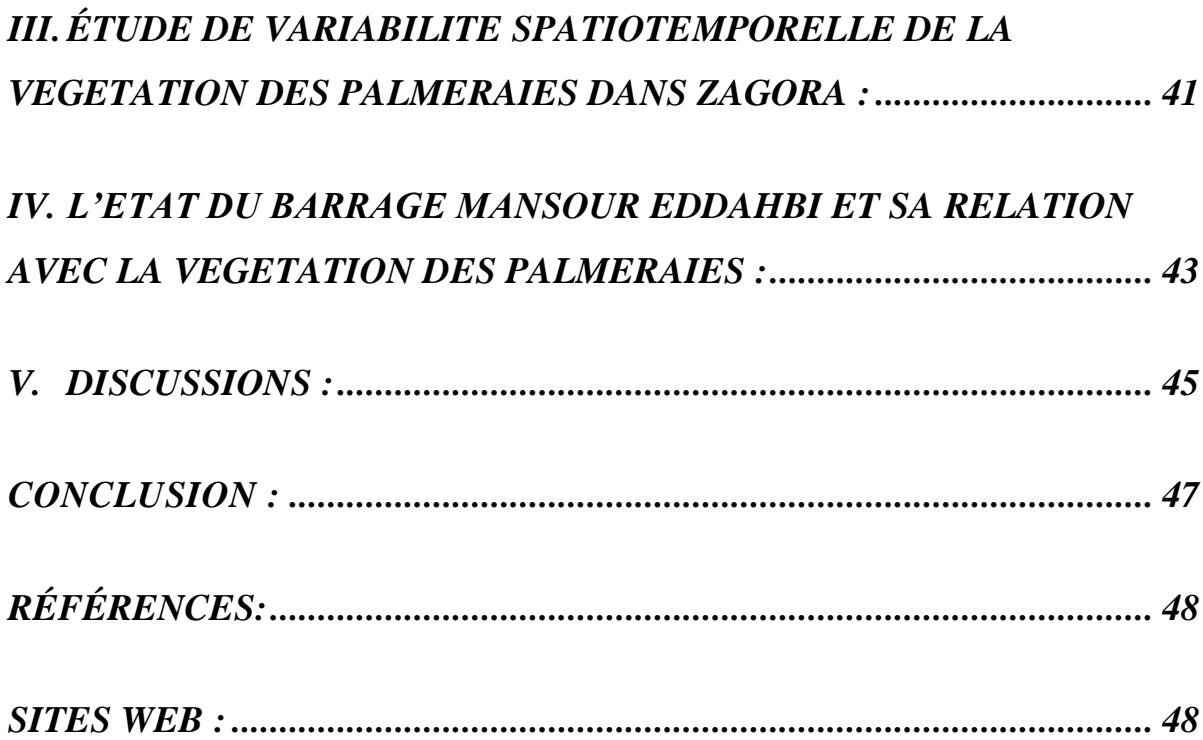

# **Introduction générale** *:*

<span id="page-10-0"></span>Le Maroc a obtenu en 2000 le Label de biosphère de l'UNISCO pour l'essentiel de ses oasis présaharienne, sous la dénomination de Réserve de Biosphère des Oasis du Sud marocain (RBOSM), qui comporte plus de 7 millions d'hectares, elles incluent tout le versant sud du Haut Atlas central et oriental avec la totalité des bassins versants du Haut et Moyen Draa.

Dans l'ensemble du Maroc, la zone oasienne occupe une superficie de 77000 Km<sup>2</sup> d'environ10 % de superficie nationale, répartie de l'est vers l'ouest au sud d'Anti-Atlas en 4 grands bassins (Figuig, Ziz, Draa, et tata-Guillemin). En effet la région de Zagora fait partie de bassin Draa, abrite des vastes étendues de palmeraies qui ont subi des changements significatifs au fil des années, l'évolution de ces palmeraies est un sujet majeur compte tenu de leur importance en termes de production des dattes marocaines et sa contribution économique, l'étude de cette évolution devient inévitable surtout avec le développement des systèmes d'observation et des images satellitaires en télédétection ; cette dernière utilise des données satellites pour observer et analyser la surface terrestre, elle permet de collecter des informations précises et régulières sur la taille, la densité et la santé des palmeraies ainsi sur les facteurs environnementaux qui affectent le développement des palmeraies telles que le climat , l'irrigation et l'activité agricole. L'utilisation des techniques de la télédétection dans l'étude de l'évolution des palmeraies a permis de suivre les changements à long terme et à grande échelle et également ; identifier les problèmes potentiels comme la dégradation des terrains et la perte de biodiversité végétale.

Le climat joue également un rôle important dans la croissance et la surveillance des palmiers. Le changement climatique tel que les changements de température, les précipitations et la disponibilité d'eau ont également un impact direct sur la santé et la productivité des écosystèmes oasiennes.

Ces études fournissent des informations précises dont on se base pour prendre des décisions éclairées en matière de décisions sur les ressources naturelles et pour mettre en œuvre des stratégies d'adaptation et de conservation appropriées, en utilisant les données climatiques combinées à des techniques de télédétection pour analyser la relation entre les variations climatiques et les changements observés dans la palmeraie.

Ce travail est articulé en trois chapitres :

Le premier chapitre est consacré à présenter le cadre général de la palmeraie de Zagora et mettre en évidence leur importance.

Dans deuxième chapitre vous avons présenté la méthodologie et le matériel de travail.

Le troisième chapitre est consacré aux résultats obtenus et l'interprétation des changements spatiotemporels du couvert végétal dans notre zone d'étude.

# <span id="page-12-0"></span>**CHAPITRE 1 : Présentation de la zone d'étude**

# <span id="page-13-1"></span>**I. CONTEXTE GÉNÉRAL DE LA ZONE D'ÉTUDE**

#### <span id="page-13-2"></span>**I.1 Contexte géographique :**

La province de Zagora est située au Sud-Est du Royaume du Maroc (Figure 1). Elle est limitée au Nord par la province d'Ouarzazate, à l'Est par la province d'Er-Rachidia, à l'Ouest par la province de Tata, et au Sud par la frontière entre le Maroc et l'Algérie sur une longueur de 200 km. Elle s'étend sur une superficie de 23 000 km². Elle fait partie de la région de Draa-Tafilalet, en bordure de l'Oued Draa, à une altitude d'environ 700 mètres.

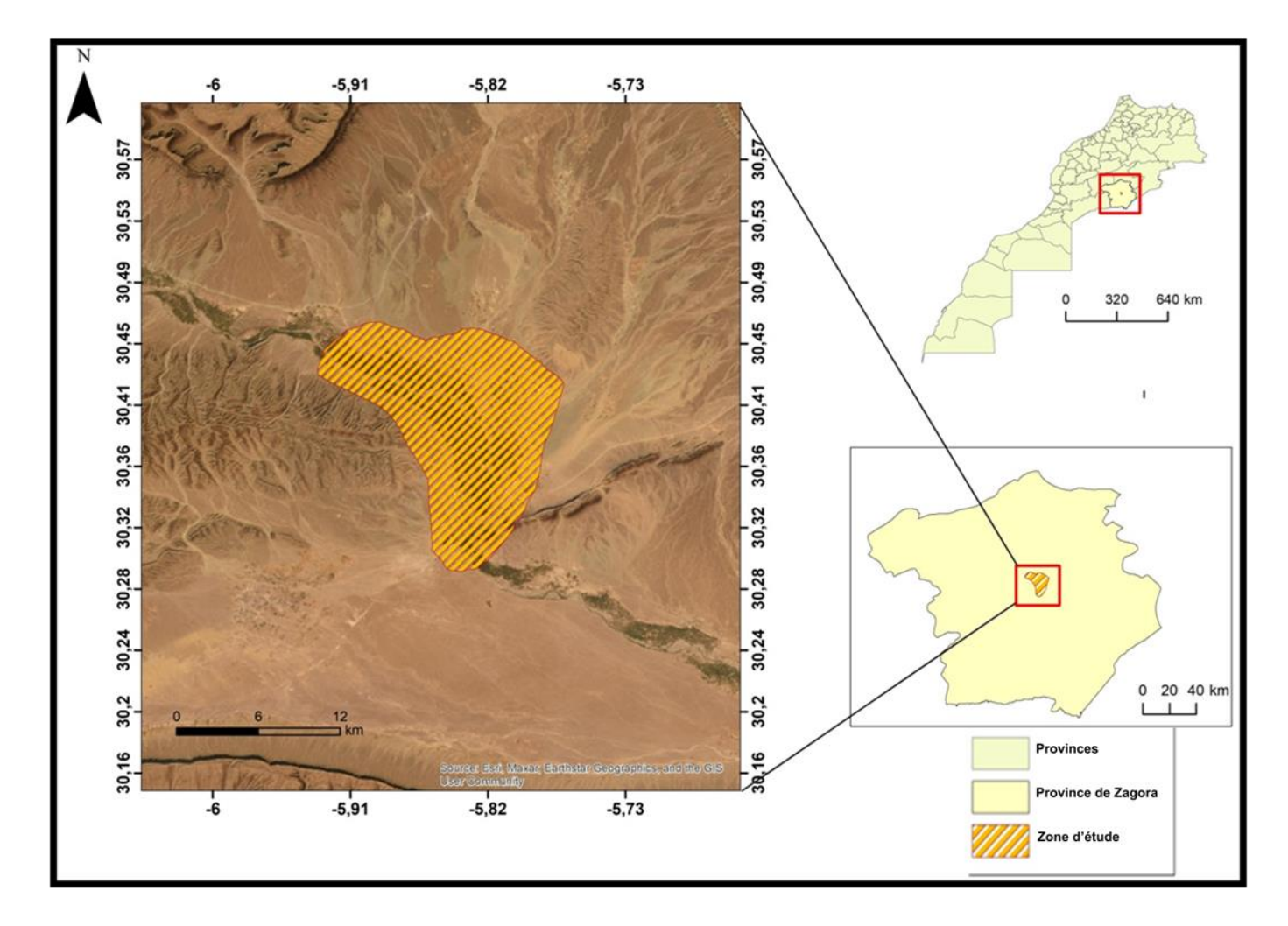

*Figure 1:Situation géographique de la Zone d'étude (Esri, Maxar)*

# <span id="page-13-3"></span><span id="page-13-0"></span>**I.2 Contexte géologique :**

Le bassin de moyen Draa fait partie du domaine de l'Anti-Atlas. Les formations géologiques qui le composent ont des âges variés, allant du Précambrien au Quaternaire. Le socle précambrien est constitué de roches métamorphisées et granitisés d'âge Néoprotérozoïque. Ces formations sont recouvertes, en discordance angulaire (visible à quelques endroits) par une couverture sédimentaire d'âge paléozoïque, qui à son tour surmonté par quaternaires.

La province de Zagora est formée essentiellement de terrain d'âge cambrien et Ordovicien avec des altitudes généralement modérées. De pont de vue géomorphologique la région est traversée par la crête de Jbel Bani, une cuesta ordovicienne qui constitue la limite ouest de la cuvette de Tazarine et contourne en coude la zone de Tamegroute en direction de Foum-Zguid (Ez-ziyani & A. TABIT, 2021)*.*

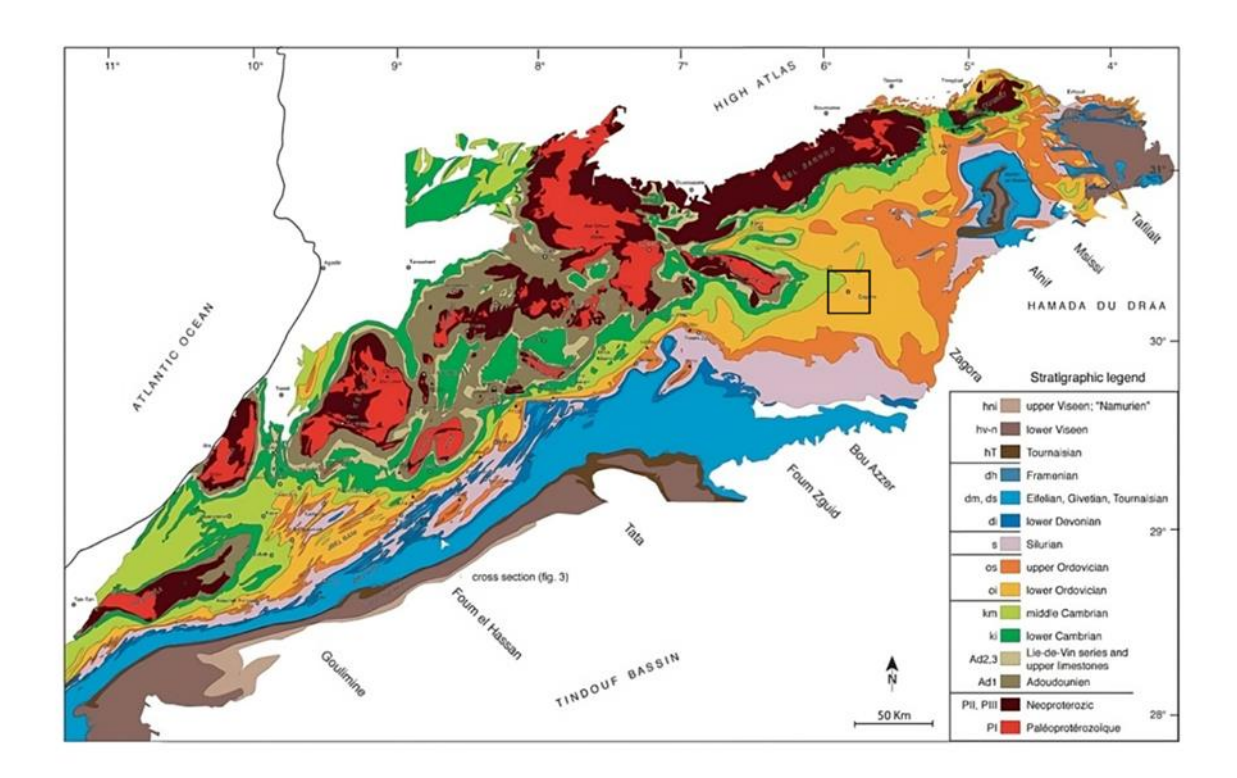

*Figure 2: Carte géologique de l'Anti-Atlas (Choubert, 1963)*

# <span id="page-14-1"></span><span id="page-14-0"></span>**I.3 Contexte climatique :**

La province de Zagora est marquée par un climat aride, selon la classification de Koppen-Geiger, Il s'agit d'un climat désertique chaud et sec caractérisé par :

Un taux des précipitations très faible, avec une pluviométrie d'environ 50 mm/an.

Durant la période allant de janvier 1985 au décembre 2020 (figure 3). Les précipitations mensuelles évoluent d'une façon irrégulière, très variable d'une année à l'autre. L'analyse des histogrammes relatifs aux répartitions des précipitations moyennes mensuelles avec un maximum de 48,7 mm enregistrés en octobre 1999 et un minimum de 0 mm, une diminution du taux de précipitation est bien notée durant les dernières années.

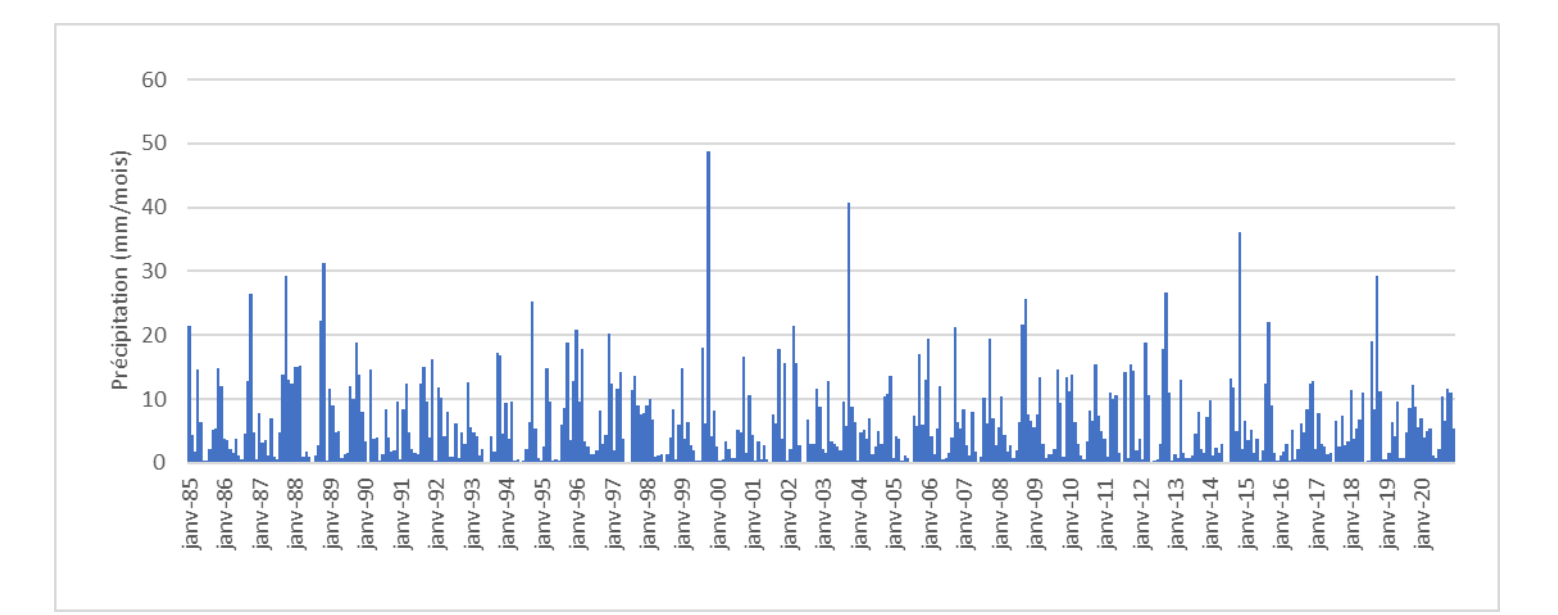

#### *Figure 3:Diagramme des précipitations mensuelles depuis 1985 jusqu'à 2020*

<span id="page-15-0"></span>La température est généralement élevée, elle peut atteindre 46°C pendant l'été, le mois de juillet est le mois le plus chaud de l'année, et la température moyenne annuelle est d'environ 28°C. La température moyenne mensuelle en (°C/mois), chaque année représentée par un pic, la valeur moyenne maximale est 35,1°C enregistré en juillet 2020 et la valeur moyenne minimale à l'ordre de 9°C enregistrée en janvier 2005 (figure 4).

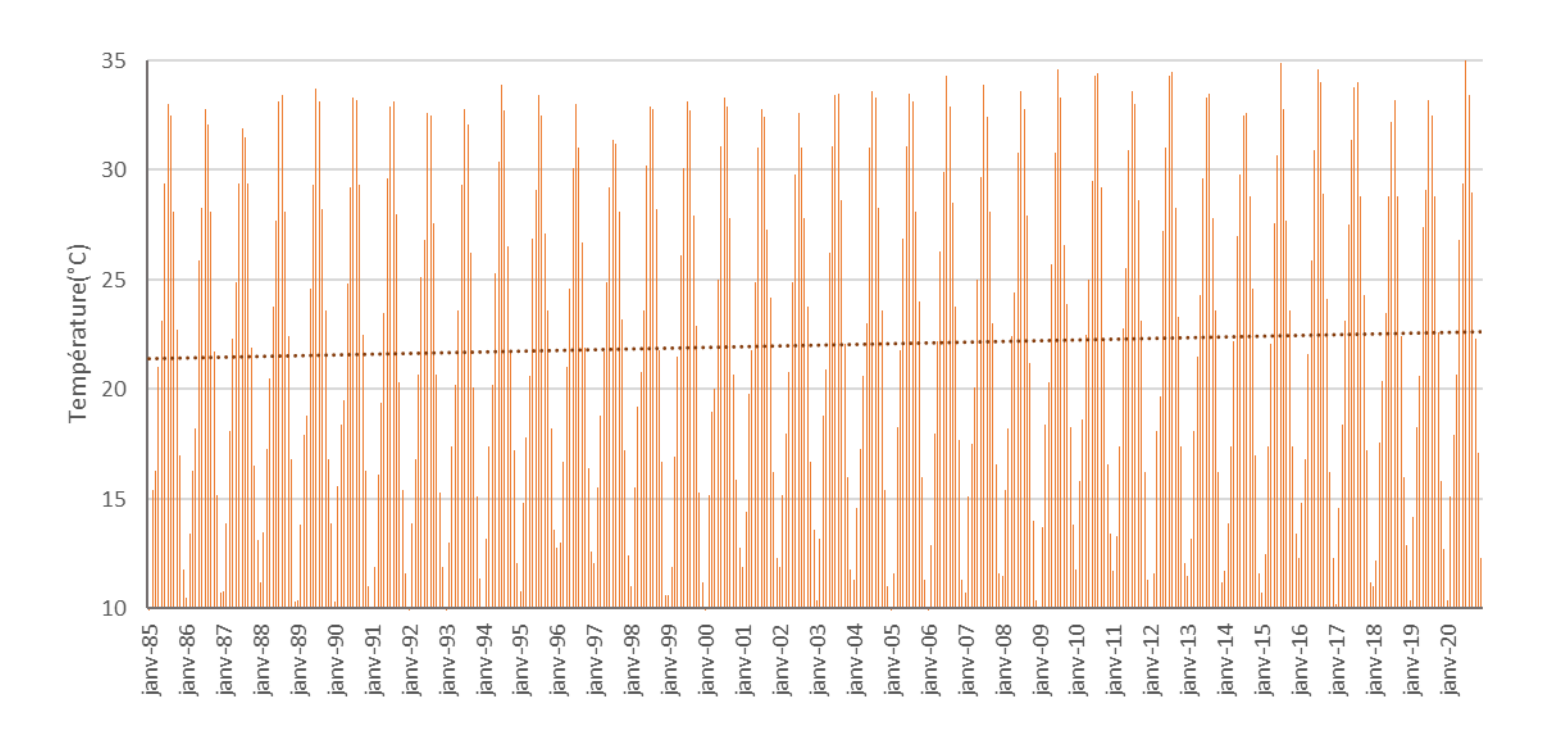

<span id="page-15-1"></span>*Figure 4:Diagramme de température moyenne mensuelle depuis 1985 jusqu'à 2020*

L'étude du changement climatique lié aux précipitations et à la température est d'une grande importance pour notre recherche, car il a un impact significatif sur le nombre de palmiers présents à Zagora et donc sur leur évolution et leur développement.

# <span id="page-16-1"></span>**I.4 Contextes hydrologiques :**

#### <span id="page-16-2"></span>**I.4.1 Les eaux de surfaces :**

La ville de Zagora se caractérise par des conditions hydrologiques difficiles. La principale source d'eau de la région est la vallée de Draa, un fleuve à écoulement saisonnier. Il prend sa source dans les montagnes du Haut Atlas et son embouchure dans l'océan Atlantique sur la cote de la province de Tan-Tan. Le débit d'oued Draa est très important pendant les périodes pluviales, par contre pendant les périodes sèches, il peut se dessécher complètement.

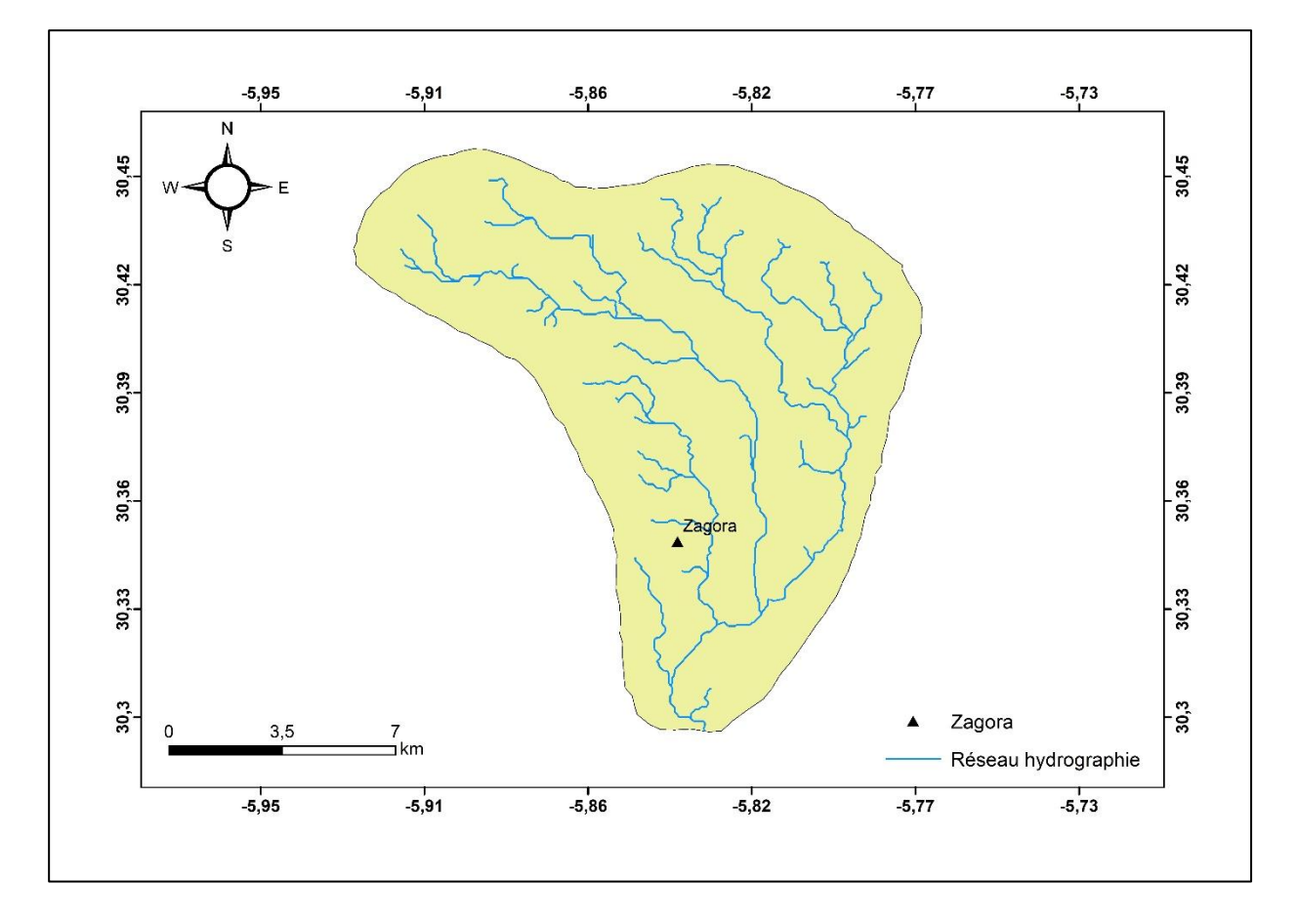

#### *Figure 5:Carte de réseau de la zone d'étude*

#### <span id="page-16-3"></span><span id="page-16-0"></span>**I.4.2 Les eaux souterraines :**

Dans le bassin moyen du Draa, il existe six nappes quaternaires majeures qui s'étendent depuis Mezguita en amont jusqu'à M'Hamid Lghezlan en aval, en passant successivement par Tinzouline, Ternata, Fezouata et Ktaoua. Chaque nappe est limitée en amont par un "Foum"

qui bloque presque complètement l'écoulement de la nappe précédente, puis elle s'étend davantage dans les alluvions du Quaternaire et se rétrécit à l'approche du prochain "Foum".

• La nappe de la Feija est associée à l'oued Feija. Elle s'écoule de l'ouest vers l'est et se jette dans le Draa en aval de Zagora. Sa proximité avec la ville de Zagora.

• L'unité de Mezguiuta est située en amont du moyen Draa. Elle s'étend sur une longueur d'environ 40 km et une superficie d'environ 45 km². Elle est limitée en aval par le seuil de Tansikht.

• L'unité de Tinzouline s'étend en aval de la nappe de Mezguita sur une superficie de 69 km², depuis le seuil de Tansikht jusqu'au Foum Azlag. Le réservoir est constitué par les formations détritiques du Quaternaire moyen et récent.

• L'unité de Ternata s'étend entre le Foum Azlag et le seuil de Zagora sur une superficie de 224 km². Elle s'écoule dans les formations détritiques récentes du Quaternaire.

• L'unité de Fezouata s'étend entre le seuil de Zagora et le seuil d'Azaghar sur une superficie de 110 km². La forme générale de l'aquifère correspond à une cuvette avec un substratum schisteux, remplie de dépôts alluvionnaires du Quaternaire moyen et récent.

• L'unité de Ktaoua s'étend en aval du Foum de Takka sur environ 564 km² jusqu'au Foum de Tidri. Elle constitue la nappe alluviale la plus étendue de la province de Zagora. Elle circule dans les formations détritiques du Quaternaire moyen et récent, avec un substratum constitué des schistes des Ktaoua d'âge ordovicien.

• Unité de M'hamid : A l'aval du foum de Tidri, la nappe de M'Hamid s'étend sur une superficie de 195 Km². L'eau circule dans les formations détritiques du Quaternaire moyen et récent reposant sur un substratum constitué par les schistes du Silurien.

#### <span id="page-17-0"></span>**I.5 Contexte morphologique :**

La ville de Zagora est située dans une vallée au bord de l'oued Draa, entourée par le désert du Sahara et les montagnes et collines de l'Atlas, créant un paysage spectaculaire et des vues panoramiques (Figure 6). Le long d'oued Draa se trouvent des milliers de palmiers dattiers. Ces oasis vertes sont des zones densément plantées dans un environnement désertique.

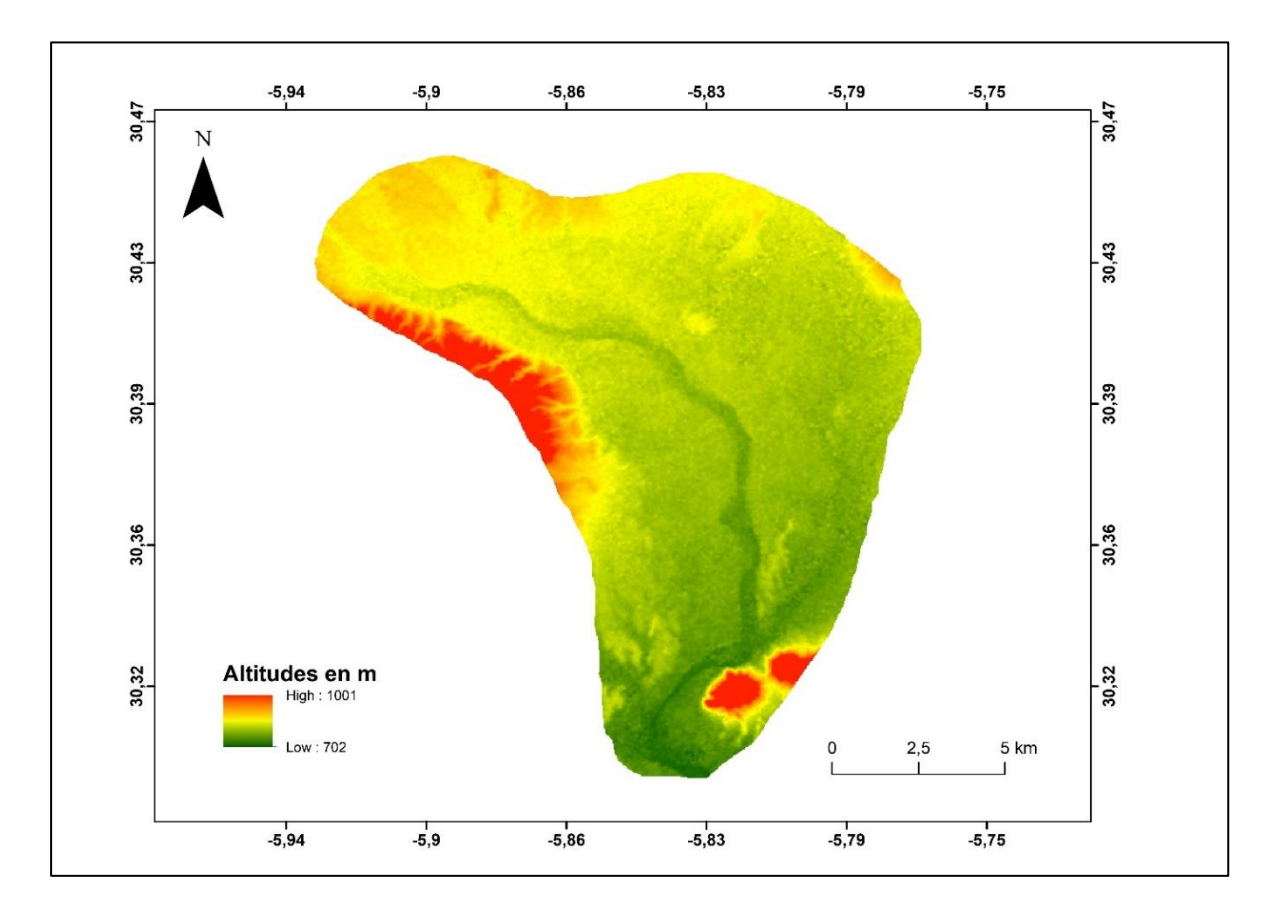

# *Figure 6: Carte morphologique de la zone d'étude*

<span id="page-18-0"></span>La topographie de la région est principalement constituée des plaines, des plateaux, et des vallées, avec des reliefs relativement bas.

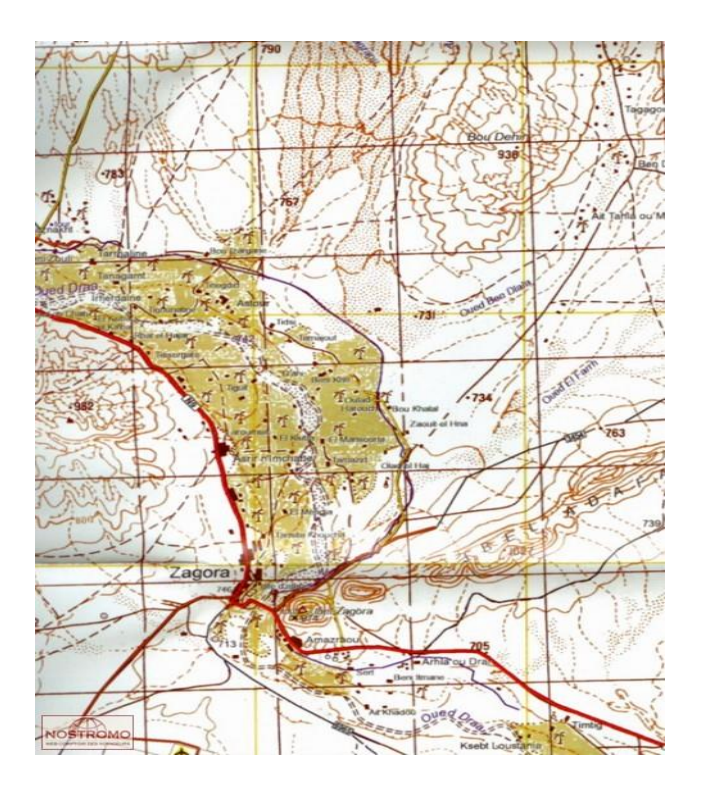

<span id="page-18-1"></span>*Figure 7: Carte topographique de la zone d'étude [\(https://nostromoweb.fr/fr/cartes-randonnee/zagora](https://nostromoweb.fr/fr/cartes-randonnee/zagora-vallee-centrale-du-draa/)[vallee-centrale-du-draa/](https://nostromoweb.fr/fr/cartes-randonnee/zagora-vallee-centrale-du-draa/) )*

# <span id="page-19-1"></span>**II. Palmeraie de Zagora :**

Les palmeraies de Zagora sont parmi les plus grandes palmeraies au sud-est du Maroc. Elles s'étendent sur une superficie de plus de 26225 hectares et comptent environ 2582438 palmiers dattiers (Agence Nationale pour le Développement des Régions Oasiennes et des Arganiers à Zagora 2021) (Figure 8). Elles produisent des dattes de haute qualité, notamment les variétés "Deglet Nour" et "Tafilalet". La production annuelle de dattes de la région de Zagora est estimée à plus de 20 000 tonnes, dont la majeure partie est destinée à l'exportation.

Au fil des années, ces palmeraies ont connu une évolution importante. Au début du 20ème siècle, la production de dattes était encore assez limitée et les palmeraies n'étaient pas très étendues. Cependant, avec l'augmentation de la demande en dattes et l'amélioration des techniques de production, les palmeraies ont connu une croissance significative.

Mais dernièrement ces palmeraies ont connu décroissance remarquable à cause des changements climatiques et la succession des années de sècheresse.

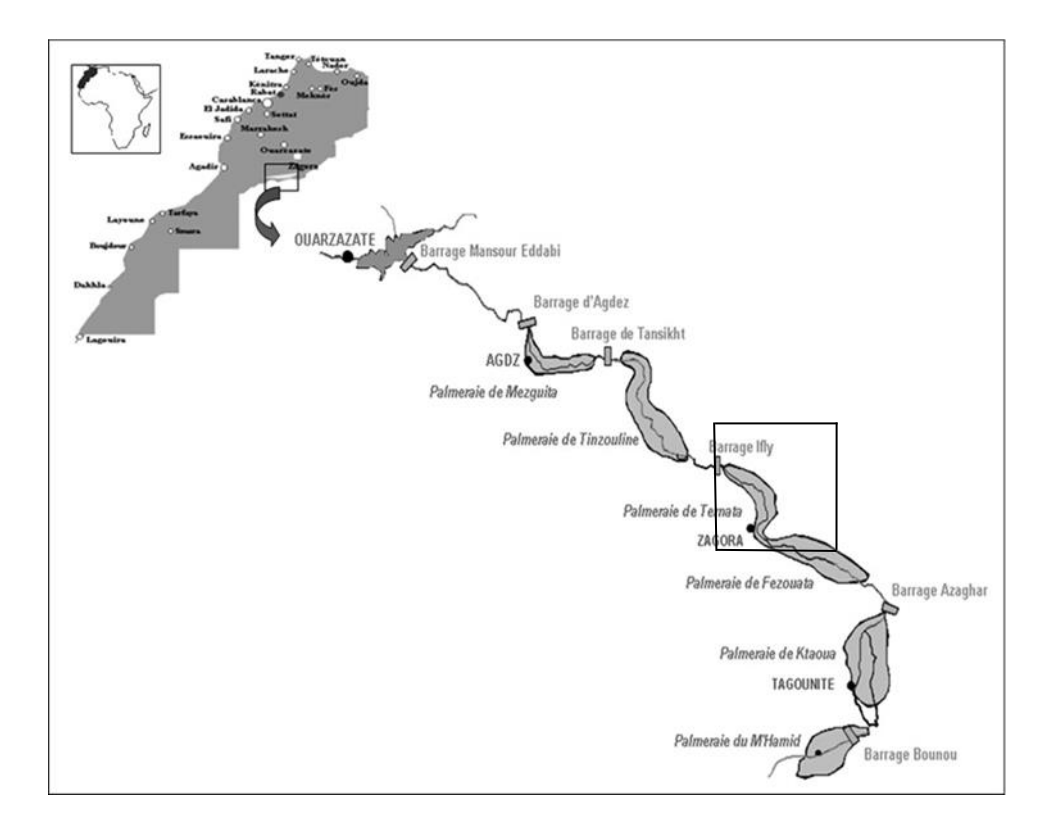

<span id="page-19-0"></span>*Figure 8: Carte de palmeraie de Zagora (Chrekaoui & R. Moussadek, 2007)*

# <span id="page-20-0"></span>**Chapitre 2 : Matériels et Méthodes**

# <span id="page-21-1"></span>**I. Généralités sur la Télédétection :**

# <span id="page-21-2"></span>**I.1 Définition :**

La télédétection est une technique permettant d'obtenir des informations sur la surface terrestre en utilisant des capteurs à distance, tels que des satellites, des avions ou des drones. Cette technique repose sur le principe de l'analyse des rayonnements électromagnétiques réfléchis ou émis par la surface de la Terre. D'autre façon, la télédétection est l'ensemble des connaissances et des techniques utilisées pour déterminer des caractéristiques physiques et biologiques par des mesures effectuées à distance, sans contact matériel avec la cible (Commission interministérielle de terminologie de la télédétection aérospatiale, 1988).

Cette technique présente de nombreux avantages par rapport aux méthodes de collecte de données sur le terrain, car elle permet de couvrir de vastes zones rapidement et à moindre cout, et de collecter des données sur des zones difficiles d'accès ou dangereuses pour les humains.

# <span id="page-21-3"></span>**I.2 Principe :**

Le principe de la télédétection est simple : un capteur émet un signal électromagnétique qui traverse l'atmosphère et atteint la surface terrestre. Ce signal est réfléchi, diffusé ou absorbé par la surface et retourne vers le capteur, qui enregistre l'information. Le signal capté peut être ensuite traité pour extraire des informations sur la surface terrestre, comme sa composition, sa température, sa topographie ou l'état du couvert végétal.

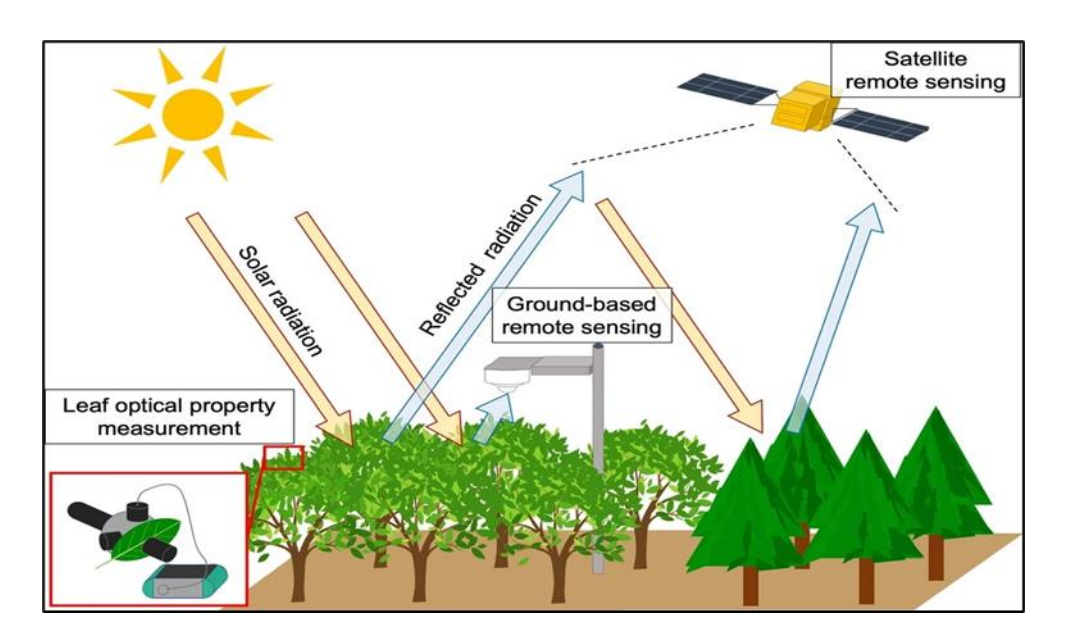

<span id="page-21-0"></span>*Figure 9: Principe de la télédétection*

# <span id="page-22-2"></span>**I.3 Le spectre électromagnétique :**

Le rayonnement électromagnétique est un phénomène vibratoire constitué par un ensemble d'ondes. Chaque onde est caractérisée par une amplitude et une fréquence différente, et donc par des longueurs d'onde propres.

Le spectre électromagnétique s'étend des courtes longueurs d'onde (dont font partie les rayons gamma et les rayons X) aux grandes longueurs d'onde (micro-ondes et ondes radio). La télédétection utilise plusieurs régions du spectre électromagnétique.

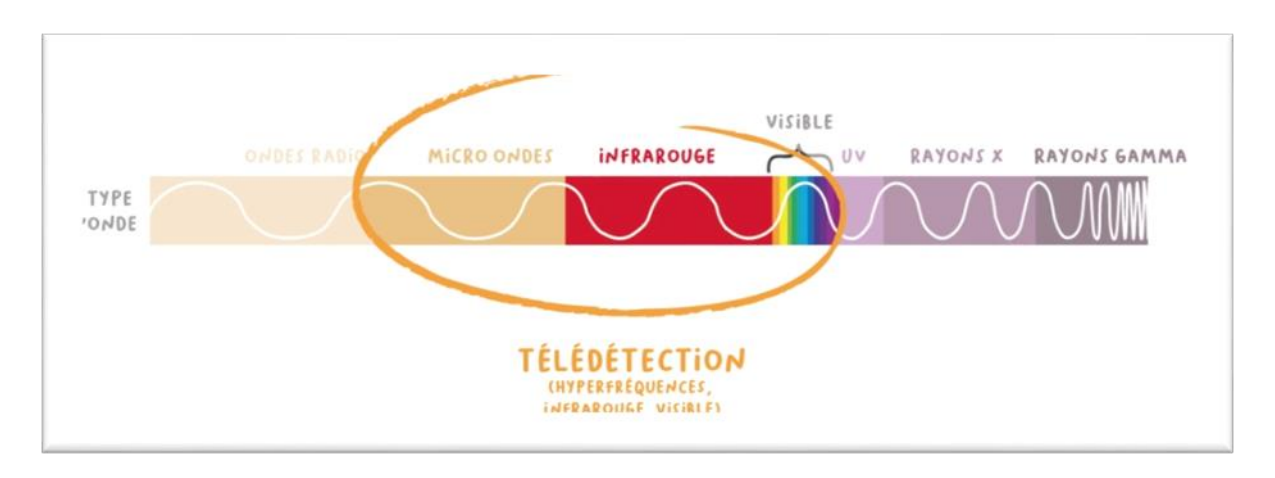

# *Figure 10:Le spectre électromagnétique*

*(<https://cms.geobretagne.fr/content/comprendre-une-image-satellitaire> )*

# <span id="page-22-3"></span><span id="page-22-0"></span>**I.4 Les domaines d'application de la Télédétection :**

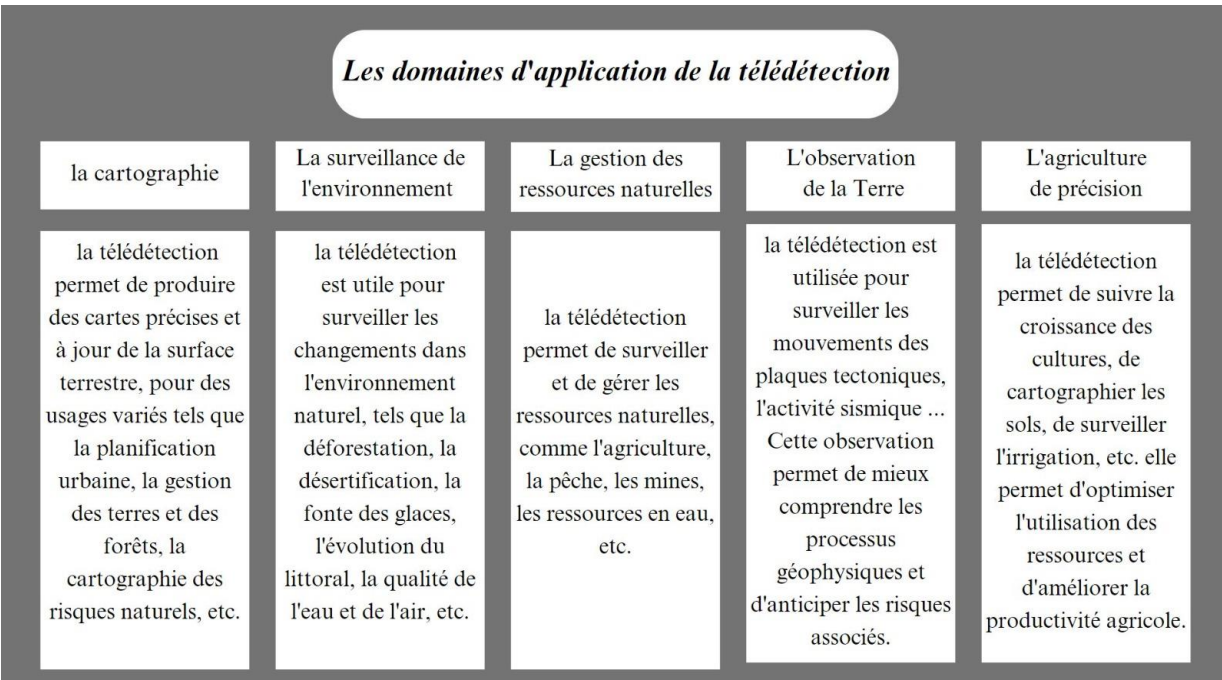

<span id="page-22-1"></span>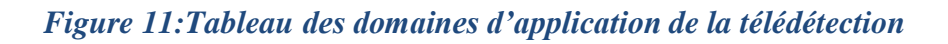

#### <span id="page-23-1"></span>**I.5 Les capteurs :**

Un capteur est un dispositif qui enregistre le rayonnement réfléchi et émis par la terre et transforme l'état de la grandeur physique (rayonnement) observée en grandeur utilisable. D'une autre façon, les capteurs sont des appareils capables de recevoir le rayonnement qui vient de la terre et de le transformer en un signal permettant la mémorisation de l'information. Ils se distinguent par leurs types d'acquisitions (passif ou actif), leurs modes d'acquisitions et leurs résolutions.

## <span id="page-23-2"></span>I.5.1 **Les capteurs actifs :**

<span id="page-23-0"></span>.

Les « capteurs actifs » sont ceux qui produisent leur propre énergie pour éclairer la cible. Le capteur émet un rayonnement dirigé vers la cible observée puis il capte et mesure le rayonnement réfléchi par la cible (figure12). Il offre donc l'avantage de pouvoir prendre des mesures à n'importe quel moment de la journée ou de la saison. Les capteurs actifs sont utilisés pour examiner les longueurs d'onde qui ne sont pas produites par le soleil, par exemple les hyperfréquences, ou pour mieux contrôler la façon dont une cible est éclairée. Ils doivent cependant produire une quantité considérable d'énergie pour bien éclairer une cible.

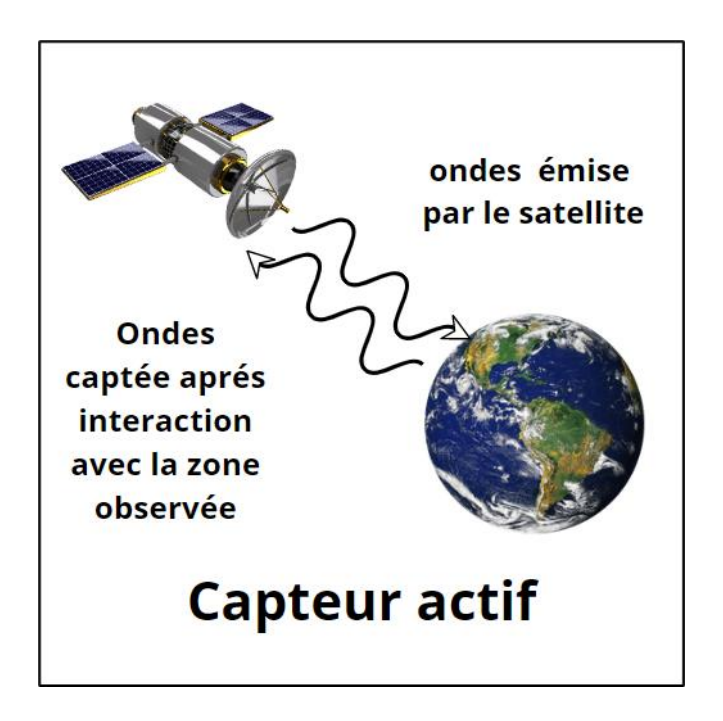

*Figure 12:Modèle de capteur actif (El-halim, 2015)*

#### <span id="page-24-1"></span>**I.5.2 Les capteurs passifs :**

Le soleil constitue une source d'énergie très pratique pour la télédétection. L'énergie du soleil est soit réfléchie ou absorbée puis retransmise, comme dans la portion infrarouge thermique des longueurs d'onde. On appelle « capteurs passifs » les dispositifs de télédétection qui mesurent l'énergie naturellement disponible (figure 13). Les capteurs passifs peuvent servir à détecter l'énergie uniquement lorsqu'elle est disponible naturellement. L'énergie réfléchie ne peut donc être perçue que lorsque le Soleil éclaire la Terre. L'énergie réfléchie dégagée par le soleil n'est pas disponible pendant la nuit. Par contre, pourvu qu'elle soit suffisante, l'énergie dégagée naturellement (l'infrarouge thermique) peut être enregistrée le jour ou la nuit.

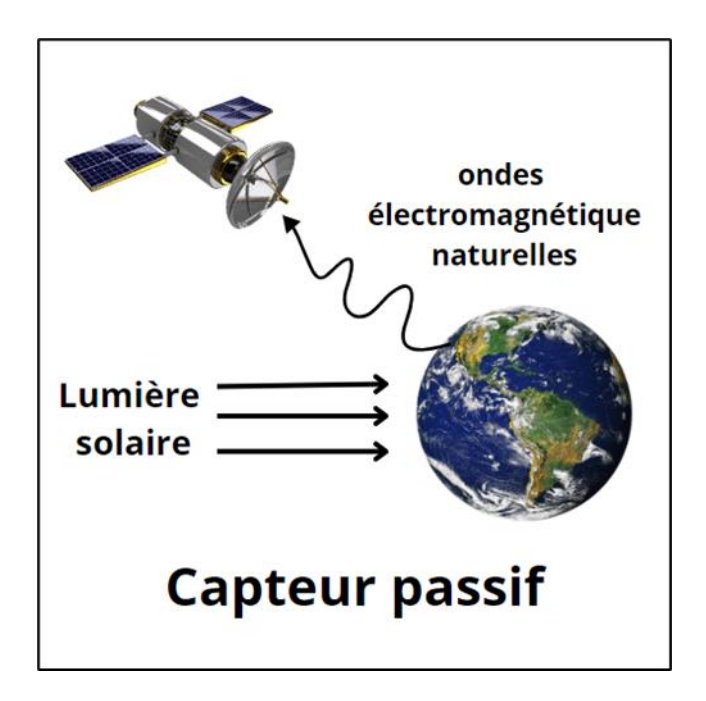

*Figure 13:Modèle de capteur passif (El-halim, 2015)*

#### <span id="page-24-2"></span><span id="page-24-0"></span>**I.6 La réflectance :**

La réflectance est une grandeur qui traduit la proportion de lumière réfléchie par la surface d'une cible. Elle est définie comme le rapport entre le flux lumineux réfléchi et le flux lumineux incident et s'exprime généralement en pourcentage.

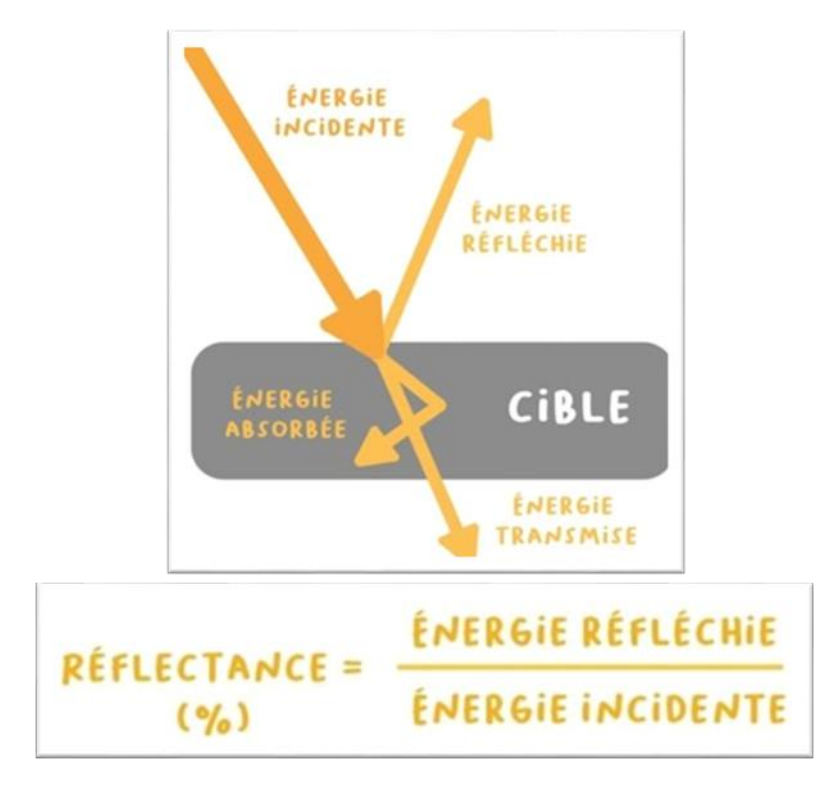

*Figure 14: Notion de réflectance*

#### *([https://cms.geobretagne.fr/content/comprendre-une-image-satellitaire\)](https://cms.geobretagne.fr/content/comprendre-une-image-satellitaire)*

<span id="page-25-0"></span>La valeur de la réflectance varie en fonction des propriétés physiques de la surface cible (l'eau, le sol nu et la végétation) et la longueur d'onde du rayonnement.

À partir de courbe ci-dessus en déduire que :

L'eau absorbe la majorité du rayonnement reçu, quelle que soit la longueur d'onde (Réflectance < ~10 %). La réflectance diminue progressivement avec la longueur d'onde pour atteindre des valeurs quasi nulles dans le proche infrarouge après 0.9 μm ;

La réflectance du sable, et plus généralement celle des sols nus, est faible aux courtes longueurs d'onde, puis augmente quasi linéairement (valeurs inférieures à 5 % dans le bleu et autour de 20 % dans le proche infrarouge) ;

Le comportement de la végétation « verte » est typique, avec une forte absorption dans le visible, et en particulier dans le rouge et le bleu, pour la photosynthèse, et une très forte réflectance dans le proche infrarouge (jusqu'à 50%).

Les trois courbes sont relativement proches dans le spectre visible, ce qui veut dire que les réflectances de l'eau, du sol nu et de la végétation y sont assez similaires. Si nous voulons distinguer ces trois types de couvertures du sol, nous allons devoir regarder dans des longueurs d'onde plus grandes, dans la portion infrarouge du spectre.

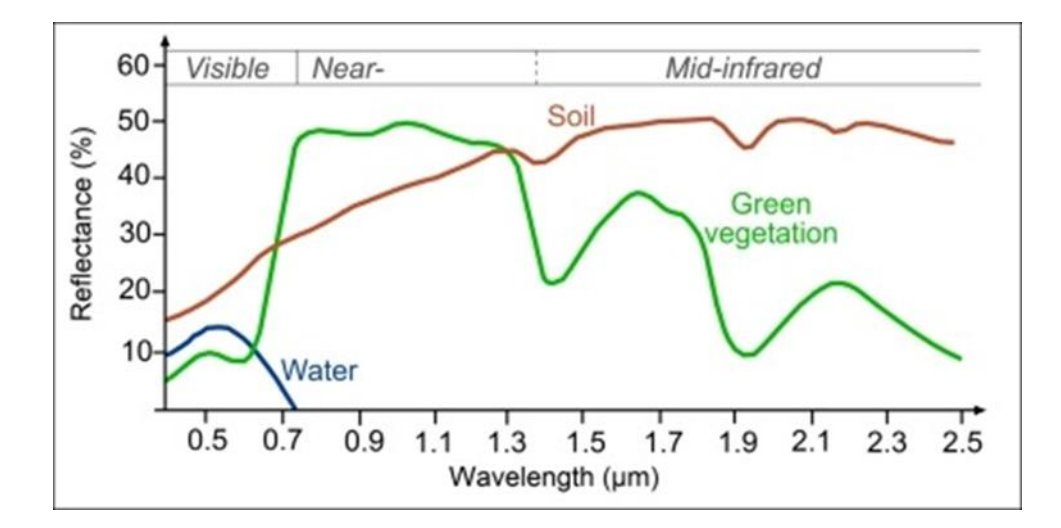

*Figure 15:Courbe de la signature spectrale [\(https://seos](https://seos-project.eu/classification/images/spectral_signatures.jpg)[project.eu/classification/images/spectral\\_signatures.jpg](https://seos-project.eu/classification/images/spectral_signatures.jpg) )*

### <span id="page-26-1"></span><span id="page-26-0"></span>**I.7 Les satellites :**

Les satellites utilisés en télédétection peuvent être de différentes orbites, telles que l'orbite polaire ou l'orbite géostationnaire. Les satellites en orbite polaire balayent la surface terrestre à mesure qu'ils se déplacent en orbite, et permettent d'obtenir des images de la Terre entière en quelques jours ou semaines. Les satellites en orbite géostationnaire restent à une altitude fixe au-dessus de la Terre, ce qui leur permet de surveiller une région spécifique en permanence.

Les données collectées par les capteurs et les satellites sont ensuite traitées et analysées à l'aide de logiciels spécialisés, tels que les systèmes d'information géographique (SIG) et les logiciels de traitement d'images. Les résultats de l'analyse peuvent être utilisés pour des applications telles que la cartographie, la surveillance de l'environnement, la gestion des ressources naturelles, la prévention des catastrophes naturelles, etc.

#### <span id="page-26-2"></span>I.7.1 **Landsat :**

Le programme Landsat américain est l'un des premiers programmes civils. Il a compté neuf générations de satellites jusqu'à aujourd'hui. Les satellites sont dotés de capteurs optiques sensibles à des bandes spectrales visibles et infrarouges, pour une résolution de 30 m dans ces bandes spectrales. Landsat 9 est prévu pour fin 2020, et acquerra des images d'une résolution de 15 m.

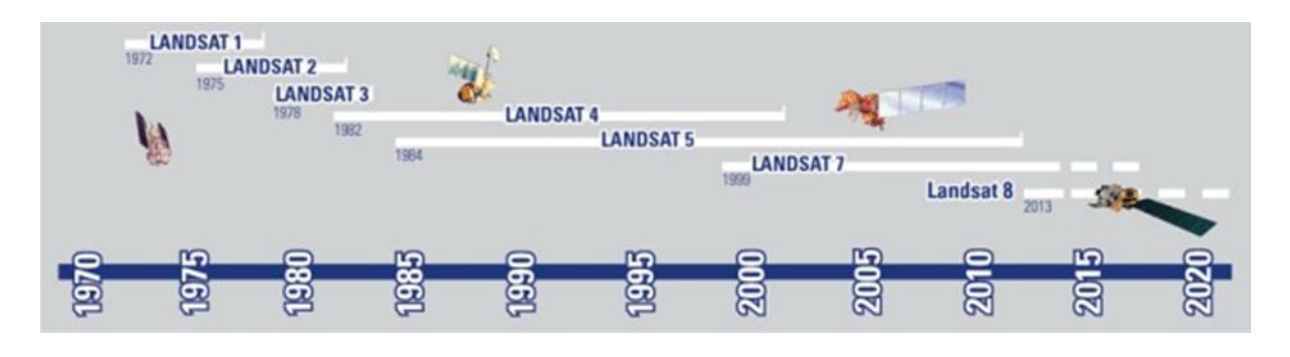

<span id="page-27-0"></span>*Figure 16: Histoire de programme Landsat américain[\(https://geoawesomeness.com/eo-hub/landsat-8](https://geoawesomeness.com/eo-hub/landsat-8-captures-dramatic-details-of-the-earth-pushing-the-earth-monitoring-envelope/) [captures-dramatic-details-of-the-earth-pushing-the-earth-monitoring-envelope/\)](https://geoawesomeness.com/eo-hub/landsat-8-captures-dramatic-details-of-the-earth-pushing-the-earth-monitoring-envelope/)* 

<span id="page-27-1"></span>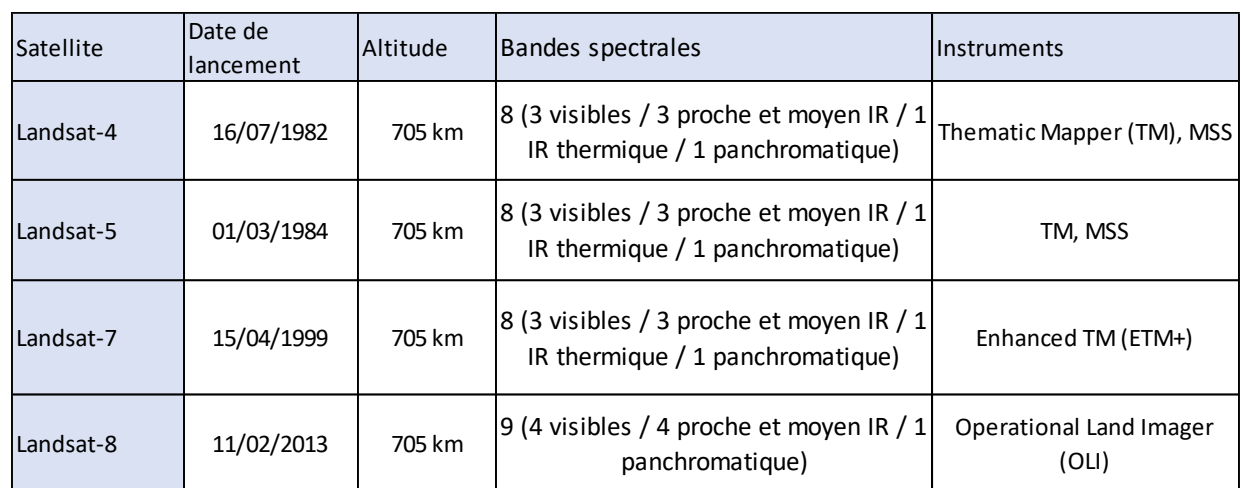

#### *Tableau 1:les satellites du programme américain Landsat*

## <span id="page-27-2"></span>**I.8 Les images satellitaires :**

Les images satellitaires sont des images qui sont obtenues grâce à des appareils photographiques qui sont placés dans des satellites qui orbitent autour de la terre. Ces images sont très utiles dans de nombreux domaines tels que la cartographie, la géologie, l'agriculture, la foresterie, la défense et bien d'autres. Les images satellitaires permettent aux scientifiques et aux chercheurs de surveiller et d'étudier l'environnement terrestre de manière plus efficace et à une plus grande échelle que jamais auparavant.

Les images satellitaires ont de nombreux avantages par rapport aux autres méthodes d'observation de la terre. Tout d'abord, les images satellitaires permettent de surveiller de vastes régions de la terre à la fois, ce qui n'est pas possible avec des méthodes d'observation au sol.

De plus, les images satellitaires peuvent être prises à tout moment de la journée et par tous les temps, ce qui permet de surveiller l'environnement terrestre en permanence.

#### <span id="page-28-1"></span>I.8.1 **La résolution spatiale :**

La résolution spatiale est la taille du plus petit élément qu'il est possible de distinguer sur l'image. Elle est également couramment définie comme étant la taille du pixel. Sur une image, les objets qu'il sera possible de discerner dépendront de la résolution spatiale du capteur utilisé. Généralement, plus la résolution spatiale augmente, plus la superficie de la surface visible par le capteur diminue : une image très haute résolution couvrira une portion de territoire plus restreint qu'une image moyenne résolution. Au moment du choix des images à traiter, il convient donc de choisir le bon compromis selon la taille des objets les plus petits que l'on veut observer, et l'échelle à laquelle on souhaite observer un processus.

Les images composées de pixels sont appelées des images "raster", à la différence des images "vecteur", composées de formes géométriques (points, de lignes ou de surfaces) géolocalisées auxquels sont associés des attributs.

En SIG, les vecteurs sont souvent utilisés pour la cartographie. Ils permettent de simplifier une représentation d'un territoire. Certains rasters sont couramment utilisés comme les photographies aériennes, les Modèles numériques de terrain (MNT).

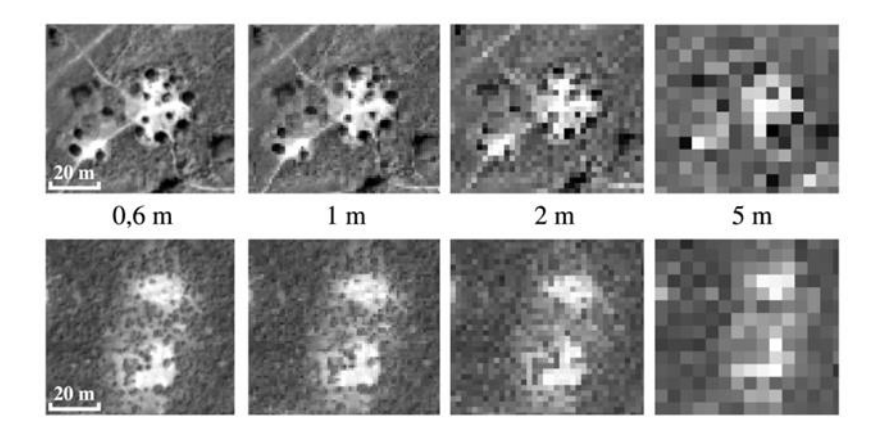

*Figure 17:Effets de la résolution spatiale sur la perception des objets (<https://cms.geobretagne.fr/content/comprendre-une-image-satellitaire> )*

#### <span id="page-28-2"></span><span id="page-28-0"></span>**I.8.2 Bande spectrale :**

Dans une image satellitaire, l'information sur les couleurs est décomposée en différents canaux ou bandes spectrales. Chaque bande est une image en niveaux de gris,

composée de pixels ayant chacun une valeur de réflectance pour un intervalle de longueur d'onde donné. On parle ainsi de "bande du bleu", du "rouge, du proche infrarouge", etc. Chaque bande va couvrir une portion plus ou moins large du spectre électromagnétique. Par exemple, la bande du bleu correspond à des longueurs dans un intervalle autour de 480 nm, celle du rouge autour de 600 nm.

Pour reprendre l'analogie avec une photographie classique, dans une photo, l'information sur les couleurs est contenue dans 3 bandes : la bande des longueurs d'onde correspondant à la couleur bleue (B pour bleu ou blue), verte (V pour vert ou G pour green) et rouge (R pour rouge ou red). On voit ainsi souvent les acronymes RVB et RGB dans les logiciels de traitement de photos. Chacune de ces trois bandes est en niveau de gris.

Chaque bande spectrale est une image raster en niveau de gris qui représente les valeurs de réflectance des surfaces au sol pour un intervalle de longueur d'onde donné.

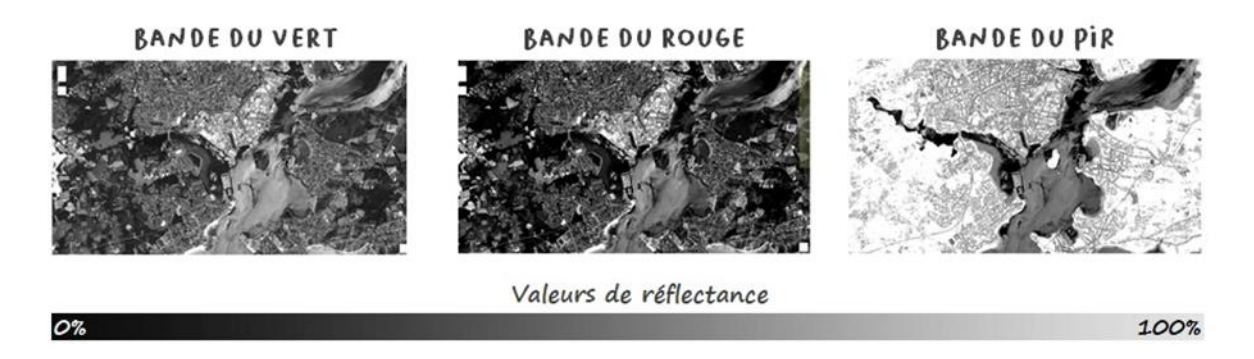

#### *Figure 18:Bandes spectrales*

 *(<https://cms.geobretagne.fr/content/comprendre-une-image-satellitaire> )*

#### <span id="page-29-1"></span><span id="page-29-0"></span>**I.9 La correction atmosphérique des images :**

Un élément crucial du traitement des données satellites est l'utilisation des algorithmes de correction atmosphérique. L'objectif de ces algorithmes est de compenser les effets d'absorption et de diffusion de l'atmosphère terrestre sur la luminance mesurée par un capteur optique, ce qui entraine une réflectance au sol. La précision des algorithmes pour l'obtention des paramètres bio/géophysique peut être améliorée grâce à une bonne correction atmosphérique.

Les modèles de transfert radiatif (MTR) atmosphériques sont utilisés dans la correction atmosphérique. Les effets de propagation de la radiation électromagnétique à travers l'atmosphère peuvent être simulés à l'aide de ces codes informatiques : absorption gazeuse,

diffusion par molécules et aérosols, réfraction sphérique et illumination solaire. Malgré leur précision, leur temps de calcul (1-10 min) ne les rend pas opérationnels.

#### <span id="page-30-0"></span>**I.10 Le travail réalisé :**

#### <span id="page-30-1"></span>**I.10.1 Classification :**

La classification est un processus de reconnaissance des formes. Elle consiste à effectuer la correspondance entre les éléments d'une scène de l'image matérialisés par des classes spectrales (classes regroupant des pixels dont les comptes numériques (niveaux de gris) sont semblables) définies à l'aide de paramètres statistiques (moyenne, écart-type…), et des classes connues préalablement par un utilisateur (les classes thématiques).

Cette méthode de classification va permettre de réaliser des cartes d'occupation du sol dans le terrain à partir des données d'échantillonnages (sites d'entrainements) effectuées sur des parcelles dont on connait leurs constituants à priori, et des documents auxiliaires (carte topographique, carte géologique, visite de terrain …etc.) la classification peut se faire de deux manières.

#### <span id="page-30-2"></span>*I.10.1.1 Classification non supervisée (ou non dirigée) :*

Cette classification détermine automatiquement les classes. L'usager intervient toutefois en choisissant le nombre de classes. On procède à ce type de classification lorsque l'on n'a aucune connaissance du terrain ni même des comportements spectraux des objets composant l'image.

#### <span id="page-30-3"></span>*I.10.1.2 Classification supervisée (ou dirigée) :*

La classification supervisée identifie des échantillons d'images relativement homogènes qui représentent différents types de surfaces (classes d'informations). Ces échantillons forment un ensemble de données de test. Cette sélection de données de test est basée sur la connaissance des types de surface présents dans l'image. Les informations numériques de chaque bande et de chaque pixel de ces ensembles sont utilisées par le logiciel pour définir des classes et identifier des régions avec des propriétés similaires à chaque classe.

#### <span id="page-30-4"></span>**I.11 L'indice de végétation NDVI :**

L'indice de végétation de différence normalisée (NDVI, Normalized Difference Vegetation Index) est un indice normalisé qui vous permet de générer une image illustrant une couverture végétale (biomasse relative). Cet indice tire parti du contraste des caractéristiques de deux canaux d'un jeu de données raster multispectral : l'absorption de pigments

chlorophylliens dans le canal rouge et la réflectivité élevée des matières végétales dans le canal proche infrarouge.

L'équation NDVI par défaut documentée est la suivante :

 $NDVI = ((NIR - Red) / (NIR + Red))$ 

- NIR = valeurs de pixel du canal proche infrarouge
- Rouge = valeurs de pixel du canal rouge

Cet indice génère des valeurs comprises entre -1,0 et 1,0.

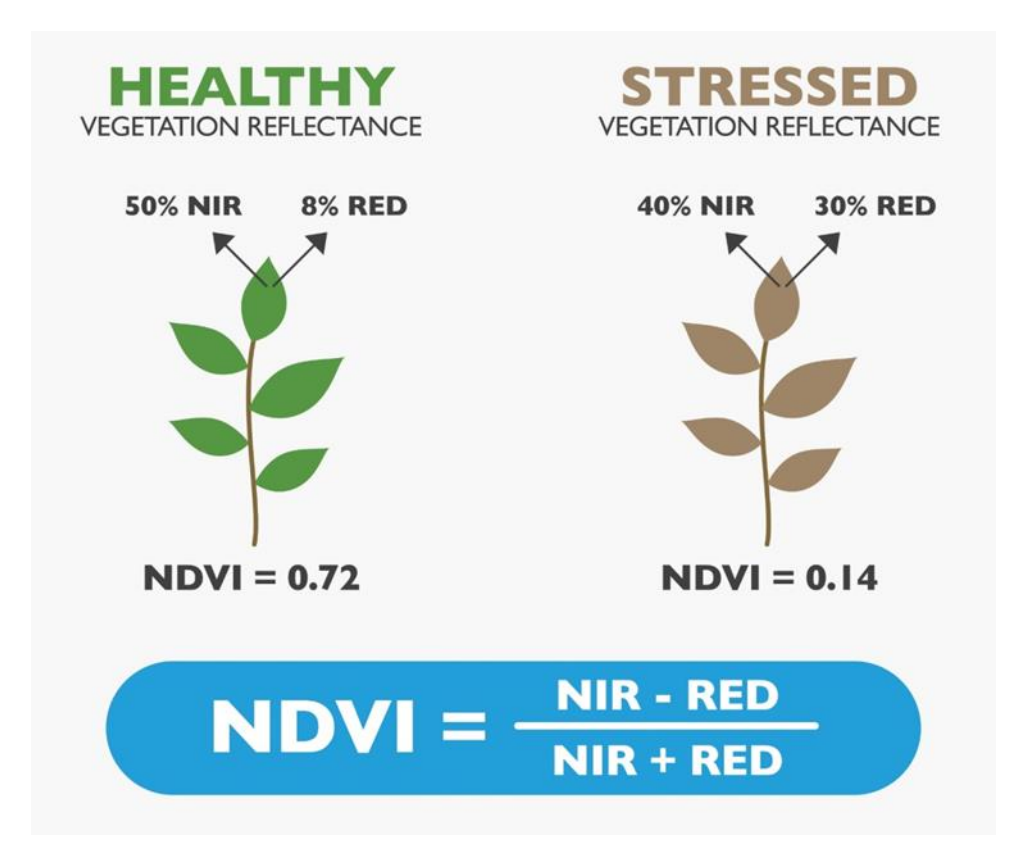

#### *Figure 19:Méthode de calcul de la NDVI*

<span id="page-31-0"></span>*(<https://www.futurelearn.com/info/courses/innovation-in-arable-farming/0/steps/160448> )*

# <span id="page-31-1"></span>**II. Méthodologie de travail :**

#### <span id="page-31-2"></span>**II.1 Rappel sur SIG :**

Un Système d'Information Géographique (SIG) est un logiciel informatique capable d'organiser et de présenter des données alphanumériques spatialement référencées.

Le SIG permet d'acquérir, d'organiser, de gérer, de traiter et de restituer des données géographiques sous forme de plans et cartes (cartographie intuitive et évolutive).

Dans un SIG, à chaque objet est attribuée une fiche contenant des informations de type alphanumérique, c'est-à-dire permettant de stocker des informations qui décrivent les objets (nom, adresse, descriptif, historique, actualité …)

Dans un SIG (Système d'Information Géographique), les objets peuvent être identifiés sous forme de points (villes, entreprises, exploitations agricoles …), d'arcs ou de lignes (routes, chemins de fer …) et de polygones ou de surfaces (communes, occupation du sol…).

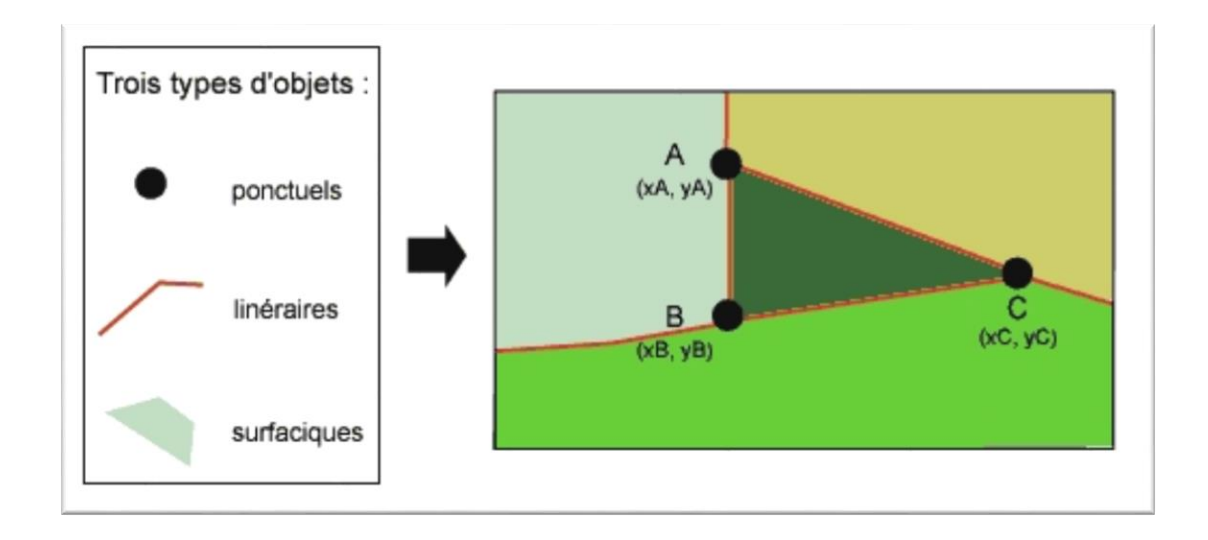

*Figure 20:Les types d'objet sur SIG (<https://www.sig-geomatique.fr/sig-sig.html> )*

<span id="page-32-0"></span>Dans un SIG, vous pouvez classer vos thèmes (ex. : bâtiment agricole, campagne de sécurité, archives, campagne publicitaire …) sous forme de 'couches'. Chaque couche représente un thème est affichable en fonction des besoins, sélectionnable seule ou superposée à d'autres.

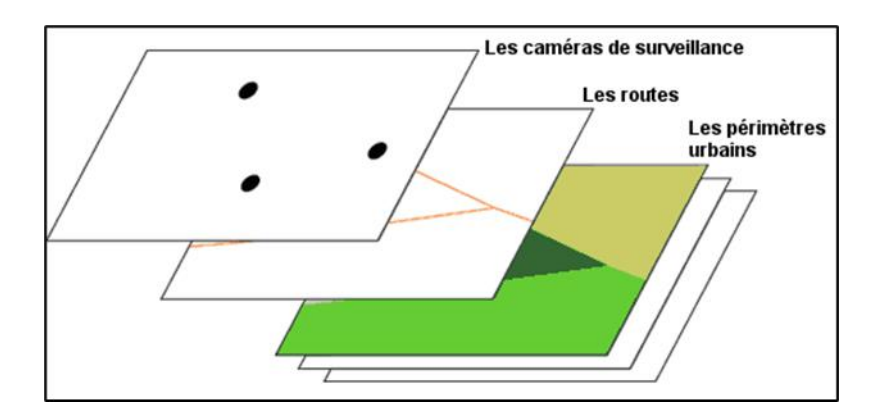

<span id="page-32-1"></span>*Figure 21: Les calques en SIG [\(https://www.sig-geomatique.fr/sig-sig.html](https://www.sig-geomatique.fr/sig-sig.html) )*

## <span id="page-33-1"></span>**II.2 Programmes et logiciels utilisés :**

### <span id="page-33-2"></span>**II.2.1 ArcGIS :**

ArcGIS est un système complet qui permet de collecter, organiser, gérer, analyser, communiquer et diffuser des informations géographiques. En tant que principale plateforme de développement et d'utilisation des systèmes d'informations géographiques (SIG) au monde, ArcGIS est utilisé par des personnes du monde entier pour mettre les connaissances

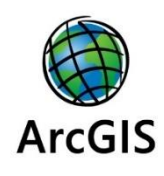

géographiques au service du gouvernement, des entreprises, de la science, de l'éducation et des médias. ArcGIS permet la publication des informations géographiques afin qu'elles puissent être accessibles et utilisables par quiconque (Booth & Mitchell, 2001).

Que nous utilisions un SIG dans notre projet, nous pouvons faire appel aux trois applications ArcGIS Desktop pour effectuer le travail :

### <span id="page-33-3"></span>*II.2.1.1 ArcMap :*

ArcMap utilisé pour toutes les tâches de cartographie et de mise à jour ainsi que pour les analyses associées aux cartes. Et vous permet de créer des cartes et d'interagir avec elles. Ainsi que de symboliser vos données de façons très diverses.

## <span id="page-33-4"></span>*II.2.1.2 ArcCatalog :*

ArtCatalog permet de gérer les stocks de données spatiales et la conception des bases de données ainsi que d'enregistrer et de visualiser les métadonnées, aussi vous permet de trouver, d'afficher de documenter et d'organiser les données géographiques.

<span id="page-33-0"></span>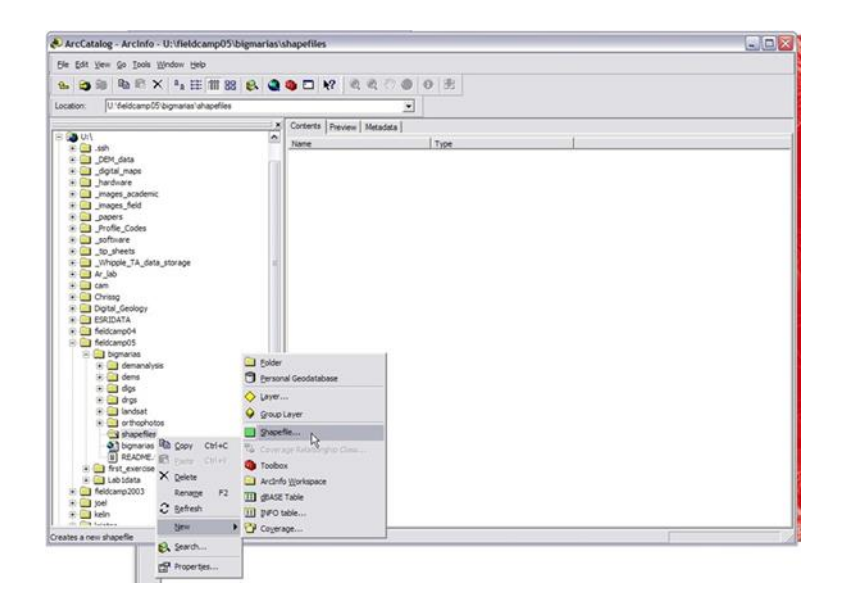

*Figure 22:Fenêtres de ArcMap et ArcCatalog*

# <span id="page-34-1"></span>*II.2.1.3 ArcToolbox :*

ArcToolbox est une fenêtre ancrable présente dans les applications ArcGIS qui propose de nombreux outils SIG utilisés pour effectuer les tâches de conversion et de géo traitement.

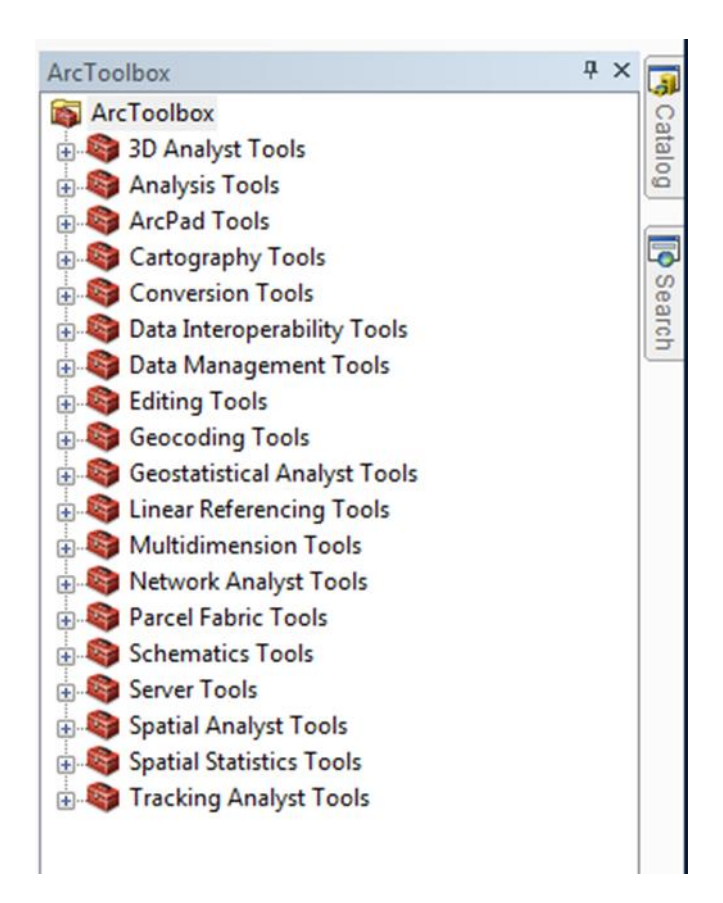

<span id="page-34-0"></span>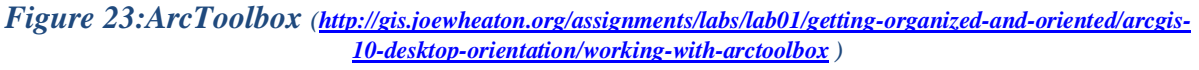

<span id="page-34-2"></span>1. Extraction by Mask :

À l'aide de l'outil " Extract by Mask ", nous indiquons le raster en entrée, le raster ou l'entité ultérieurement que nous utilisons pour définir les zones à extraire (données du raster en entrée ou du masque d'entités) et le nom et l'emplacement du raster en sortie.

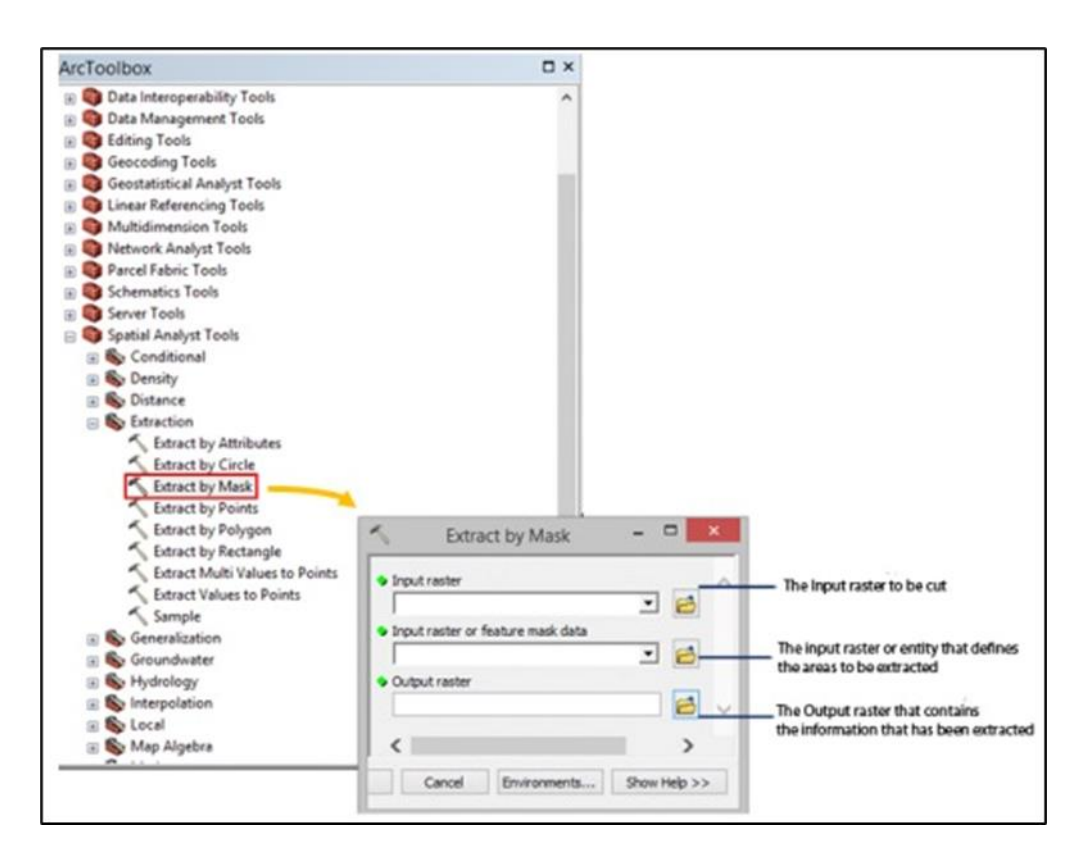

# *Figure 24:Extract by Mask*

*[\(https://www.giscourse.com/extract-by-mask-using-arcgis/](https://www.giscourse.com/extract-by-mask-using-arcgis/) )*

<span id="page-35-2"></span><span id="page-35-0"></span>2. Raster calculator :

L'outil *Raster Calculator* permet de créer et d'exécuter une expression d['algèbre](https://pro.arcgis.com/fr/pro-app/3.0/help/analysis/spatial-analyst/mapalgebra/what-is-map-algebra.htm)  [spatiale](https://pro.arcgis.com/fr/pro-app/3.0/help/analysis/spatial-analyst/mapalgebra/what-is-map-algebra.htm) qui génère un raster en sortie. Nous avons utilisé cette fonctionnalité pour calculer l'indice de végétation par différence normalisée (NDVI) qui est un indice normalisé permettant de générer une image affichant la verdure (biomasse relative).

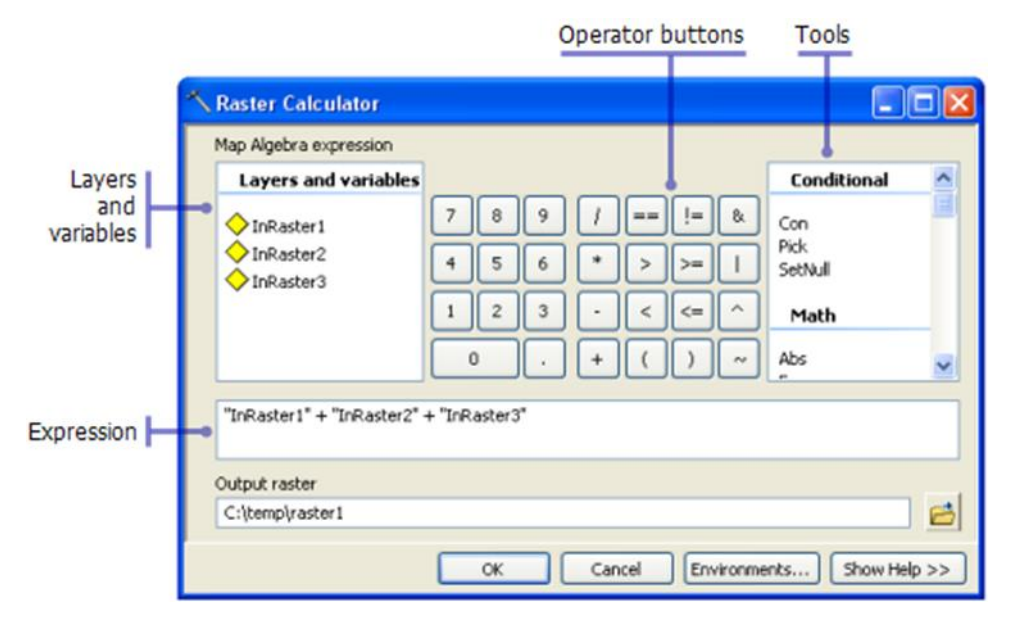

*Figure 25:Raster calculator*

<span id="page-35-1"></span>*(<https://desktop.arcgis.com/fr/arcmap/latest/tools/spatial-analyst-toolbox/raster-calculator.htm> )*

#### <span id="page-36-0"></span>**II.3 Les capteurs utilisés :**

Propriétés comme la résolution au sol des images et le nombre de bandes spectrales est une propriété des capteurs embarqués.

- Pour Landsat 8 : le capteur OLI (Operational Land Imager) offre 11 bandes, avec des résolutions au sol de 30m pour le visible et le "SWIR" (Short wave infrarouge) et de 100m pour les bandes dans l'infrarouge thermique, et 15m pour la bande panchromatique
- Pour Landsat 4 et 5 : le capteur TM (Thematic Mapper) apporte plusieurs améliorations : une meilleure résolution spatiale et radiométrique, des bandes spectrales plus étroites, sept bandes spectrales, et une augmentation du nombre de détecteurs par bandes (seize pour les bandes non thermiques). La limite de résolution spatiale du TM est de 30 m pour toutes les bandes, sauf l'infrarouge thermique qui est de 120 m. Toutes les bandes sont enregistrées sur une étendue de 256 valeurs numériques (8 octets).
- Pour Landsat 7 : L'instrument de cartographie thématique amélioré ETM+ (Enhanced Thematic Mapper) est un capteur multispectral capable d'acquérir des images dans huit bandes spectrales, plus une bande panchromatique. Les bandes spectrales sont comprises entre 0,45 μm (visible) et 12,5 μm (infrarouge thermique), la bande panchromatique possède une plus haute résolution en raison de la largeur de bande spectrale plus importante.

#### <span id="page-36-1"></span>**II.4 Les images :**

Nous avons choisi les images Landsat selon leurs disponibilités dans le site web [\(https://www.earthexplorer.usgs.gov/](https://www.earthexplorer.usgs.gov/) ), les capteurs satellitaires sont exposés habituellement aux effets atmosphériques (nuages, poussière et autres) ce qui rend la vision et l'interprétation de l'image parfois pénible. Nous avons fixé le mois juillet (aout pour 2020) de chaque année pour mettre l'accent sur la végétation qui endure toute l'année afin de suivre son évolution dans le temps et dans l'espace.

Les images satellitaires sont aussi bien exposées en mois juillet vu que l'atmosphère reste relativement claire, ce qui permet au capteur de prendre une image propre qui ne nécessite pas trop de correction atmosphérique pour la visualiser.

<span id="page-37-0"></span>

| Satellite   | <b>Résolution</b> | Année d'acquisition Bande spectrale |                                        | Longeur d'onde        |
|-------------|-------------------|-------------------------------------|----------------------------------------|-----------------------|
| Landsat 4-5 | $30 \times 30$ m  | 04/07/1985                          |                                        |                       |
|             |                   | 11/07/1990                          | Bande 3<br>(ROUGE)<br>Bande 4<br>(PIR) | $0,63 - 0,69 \mu m$   |
|             |                   | 25/07/1995                          |                                        |                       |
| Landsat 7   |                   | 13/07/2000                          |                                        | $0,77 - 0,89 \,\mu m$ |
| Landsat 4-5 |                   | 04/07/2005                          |                                        | $0,63 - 0,68 \mu m$   |
|             |                   | 18/07/2010                          |                                        |                       |
| Landsat 8   |                   | 16/07/2015                          | Bande 4 (ROUGE)                        | $0,85 - 0,88 \,\mu m$ |
|             |                   | 21/08/2020                          | Bande 5 (PIR)                          |                       |

*Tableau 2:Choix des dates des images*

<span id="page-38-0"></span>**Chapitre 3 : Résultats et discussion**

# <span id="page-39-0"></span>**I. Récapitulation de travail effectuée :**

Après avoir effectué tous les traitements nécessaires, on passe à l'étape de préparation d'indice spectrale, l'initiation à la classification des images et à la détection des changements dans le temps et l'espace. Comme on a vu dans le chapitre précédent, une classification a pour but d'associer les pixels d'une image à des unités de paysage.

Dans ce chapitre, on exprime les résultats obtenus du traitement des images satellites à haute résolution spatiale ;

Nous suivrons la variabilité spatiotemporelle de la couverture terrestre dans la zone étudie, et à l'aide de la nouvelle technique de la détection du changement on peut estimer le taux des surfaces ayant subi une dégradation du couvert végétal et des surfaces d'eau comme on peut déterminer les endroits qui sont de plus en plus sollicités par les activités agricoles.

Ce chapitre fournira une analyse détaillée des résultats obtenus, en les replaçant dans leur contexte scientifique. Il nous permettra également de discuter des implications de nos conclusions et de proposer des recommandations pratiques pour les décideurs dans le domaine concerné.

# <span id="page-39-1"></span>**II. Variation spatiotemporelle de la végétation dans la palmeraie de**

# **Zagora :**

Google Earth est un outil précieux dans l'étude de la végétation, offrant des images satellite détaillées de haute résolution, des fonctionnalités de chronologie et des outils d'analyse. Il permet de cartographier, d'analyser l'évolution et la répartition de la végétation, ainsi de détecter les changements environnementaux et de planifier la restauration écologique.

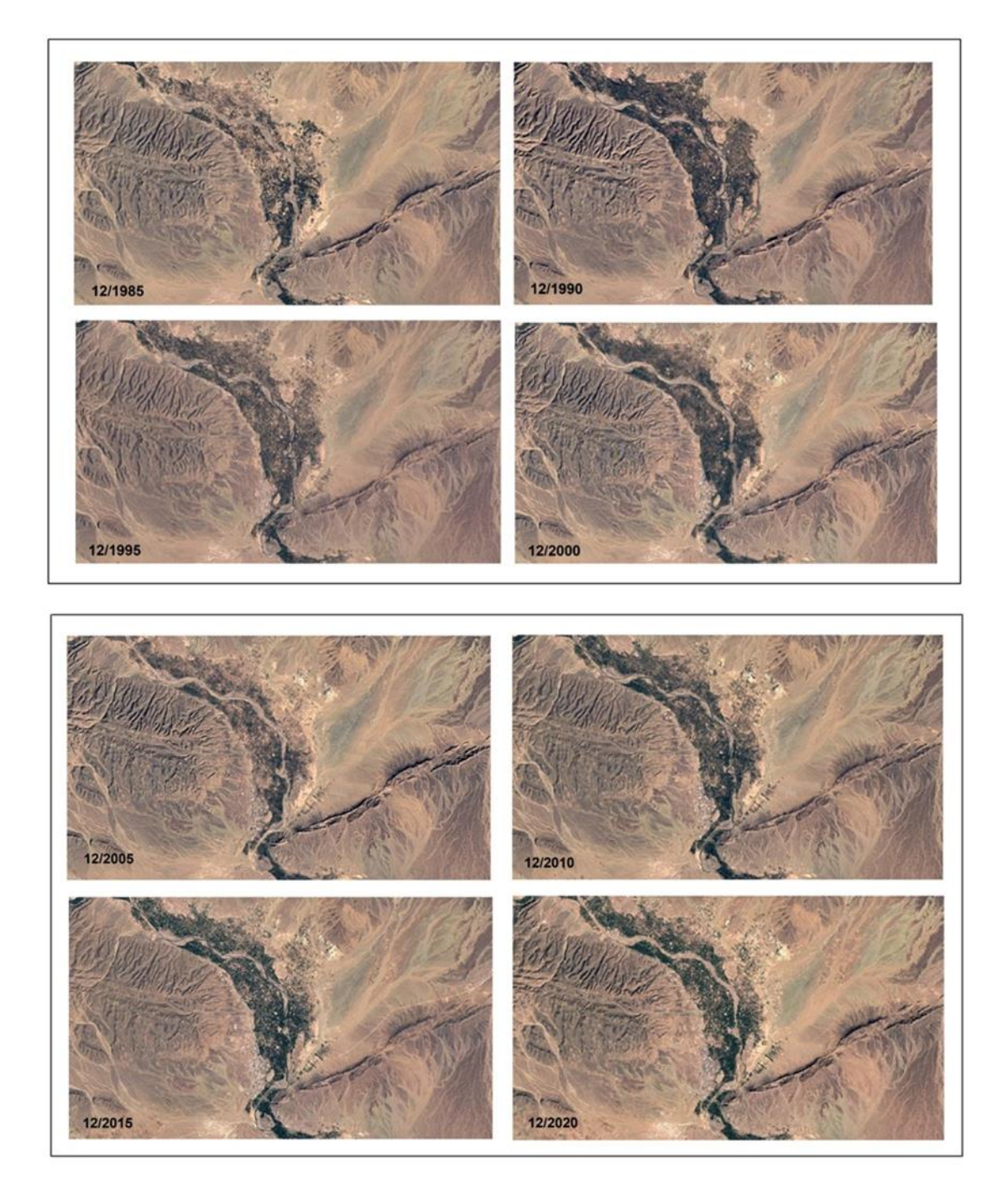

*Figure 26: Images satellitaires (Google earth) montrant l'état du couvert végétal dans la province de Zagora entre 1985 et 2020.* 

<span id="page-40-0"></span>L'observation d'évolution de la végétation à Zagora en se basant sur les images d'après [\(https://earth.google.com/web/\)](https://earth.google.com/web/) montre des changements intenses de taux de végétation soit une augmentation ou une diminution d'une période à l'autre, mais d'une façon générale on ne peut pas se baser uniquement sur Google earth dans notre étude pour quantifier ces changements, en raison d'une faible précision, la densité des terrains agricoles ainsi la date de prise des images (mois décembre) vont poser de difficulté d'étude de l'évolution du couvert végétal de la palmeraie en particulier. Et donc ces images peuvent fournir une idée d'ordre globale sur ces variations.

# <span id="page-41-0"></span>**III. Étude de variabilité spatiotemporelle de la végétation des palmeraies**

#### **dans Zagora :**

Les plantes saines absorbent une grande partie de la lumière rouge visible à travers les pigments de chlorophylle et réfléchissent fortement la lumière proche infrarouge (NIR) à travers la structure interne des feuilles. Par conséquent, le fort contraste entre le degré de réflexion dans les gammes rouge et proche infrarouge est utilisé dans la construction du NDVI. L'indice fournit des informations quantitatives sur les caractéristiques de la végétation telles que la couverture, la surface foliaire (exprimée en surface foliaire par surface de sol, m<sup>2</sup>/m<sup>2</sup>), ainsi que le type et la santé de la végétation. Le NDVI est également lié à d'autres paramètres tels que l'occupation du sol, l'activité photosynthétique et la teneur en biomasse, et a de larges applications dans la surveillance de la végétation.

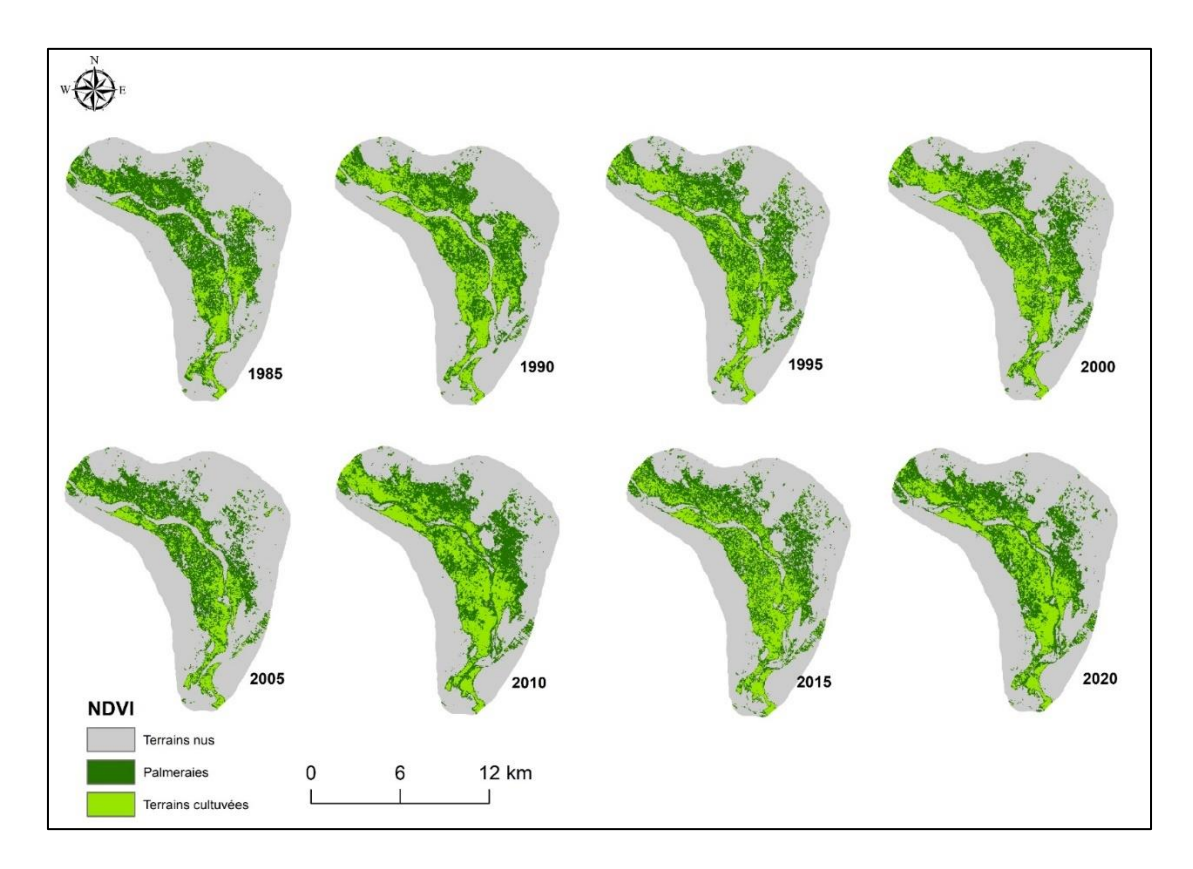

*Figure27 : Cartes de variation spatiotemporelle de la végétation dans la palmeraie de Zagora entre 1985 et 2020*

L'analyse des cartes d'évolution des palmeraies montre une diminution de végétation des palmeraies entre 1985 et 1990, puis une augmentation significative au début de 1995, plusieurs facteurs sont responsables de cette évolution d'une façon négative ou positive tels que la disponibilité d'eau, la sècheresse, les changements climatiques…, en effet ces facteurs ont un impact direct sur la végétation ; la sècheresse de 2000 par exemple a causé un abaissement remarquable de la surface végétale de la palmeraie depuis 2000 jusqu'à 2005, par suite l'augmentation du taux de précipitations a entrainer une augmentation du recouvrement en 2010, avec une régression bien notable dernièrement entre 2015 et 2020.

À partir des valeurs trouvées, on peut suivre la dynamique de la végétation dans le temps et dans l'espace (Tableau 3) :

| Années | surface de palmeraie km <sup>2</sup> | Pourcentage de palmeraie % |  |
|--------|--------------------------------------|----------------------------|--|
| 1985   | 37,6326                              | 25                         |  |
| 1990   | 33,1623                              | 22                         |  |
| 1995   | 35,6211                              | 24                         |  |
| 2000   | 34,4646                              | 23                         |  |
| 2005   | 34,6752                              | 23                         |  |
| 2010   | 36,6597                              | 25                         |  |
| 2015   | 35,478                               | 24                         |  |
| 2020   | 35,2548                              | 24                         |  |

<span id="page-42-0"></span>*Tableau 3:Variation de surface et de pourcentage de NDVI des palmeraies*

D'après le tableau ci-dessus, la surface des palmeraies de Zagora a connu une diminution remarquable en comparant une superficie de  $37,6326$  Km<sup>2</sup> en 1985 et  $35,2548$  Km<sup>2</sup> en 2020. Mais d'une façon générale cette évolution est irrégulière en remarquant bien quel 'il y a des périodes ou la surface occupée par les palmiers dattiers augmente, prenant l'exemple 36,6597 Km2 en 2010 et inversement cette surface se régresse en d'autres périodes tel qu'en 1990 avec une superficie de 33,1623 km².

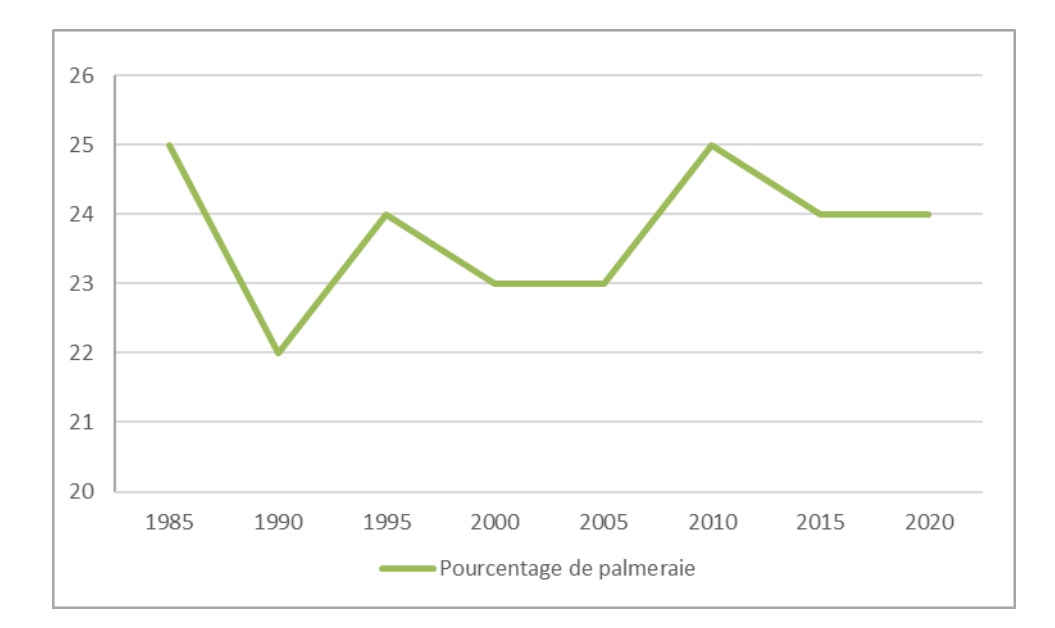

*Figure 28 : Variation de la surface verte de la palmeraie de Zagora entre 1985 et 2020*

Durant la période 1985 et 2020, l'évolution spatiale du couvert végétal de palmeraie de Zagora entre est bien marquée par des périodes d'augmentation (1985,1995 et 2010) et de régression (1990, 2000, 2005, 2015 et 2020). L'analyse des cartes temporelles de NDVI montre un abaissement global des surfaces de végétation dans la région de Zagora d'environ 2% dans ces dernières 35 années.

<span id="page-43-1"></span>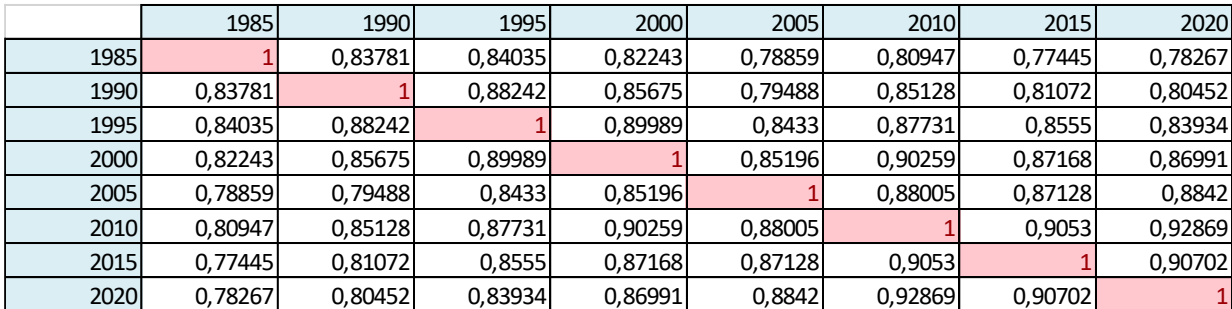

#### *Tableau 4: Corrélation des NDVI depuis 1985 à 2020*

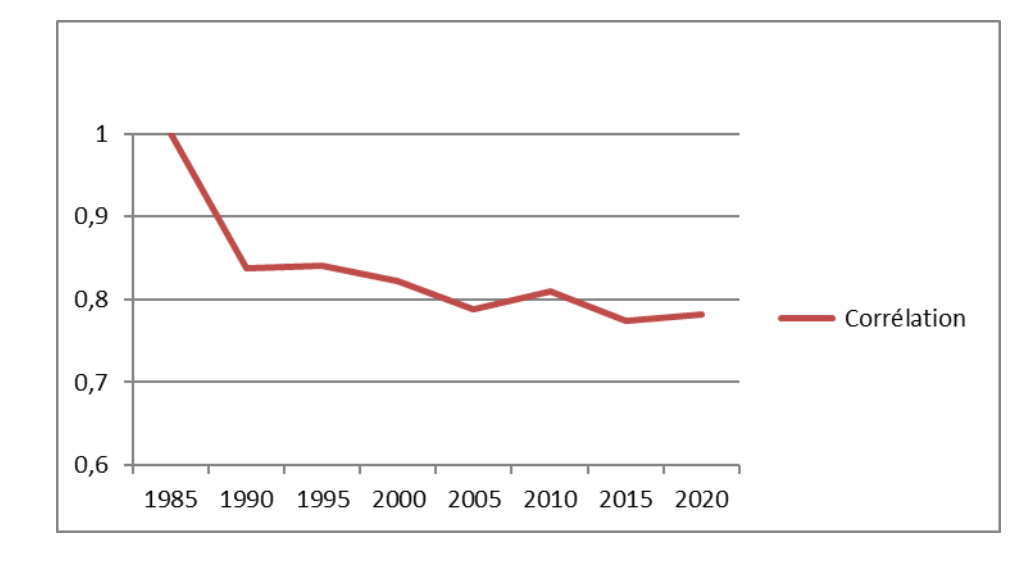

<span id="page-43-0"></span>*Figure 27: Diagramme de variation de la corrélation des NDVI en référence d'année 1985*

# <span id="page-43-2"></span>**IV. L'état du barrage Mansour Eddahbi et sa relation avec la végétation**

#### **des palmeraies :**

La disponibilité d'eau est l'un des principaux facteurs qui influençant la végétation et l'irrigation des palmeraies, sachant que l'Oued Draa est une rivière saisonnière qui ne transporte souvent de l'eau que temporairement pendant les périodes des crues, dans la plupart de temps l'irrigation de la palmeraie dépend essentiellement de débit d'eau libéré de barrage Mansour Eddahbi sur l'oued Draa qui est contrôlé à son tour par les conditions climatiques des provinces au piémont du Haut Atlas en précision la région d'Ouarzazate en effet lorsque

le barrage atteint sa capacité, les responsables laissent passé de l'eau dans l'oued Draa, alors qu'en période d'abaissement de taux de remplissage de barrage, l'alimentation de la palmeraie sera limitée, ce qui va influencé sans doute l'état du couvert végétal dans cette dernière.

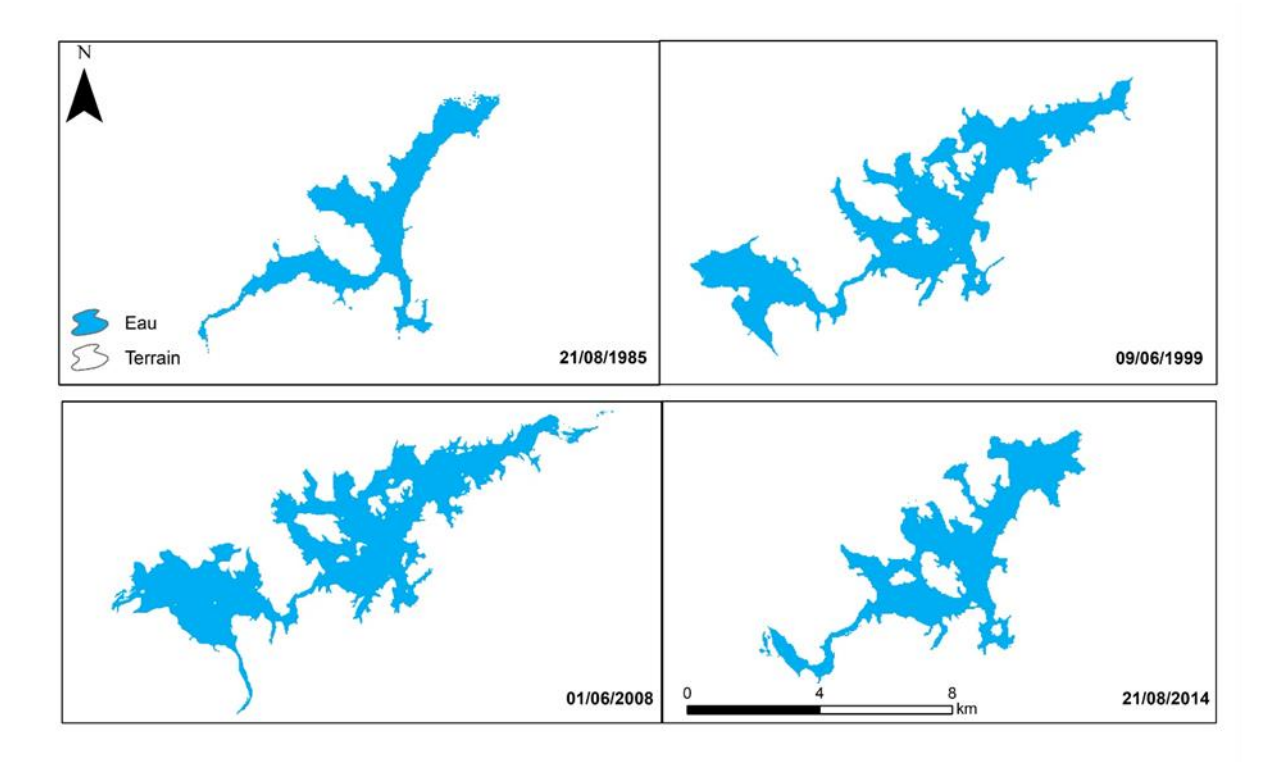

<span id="page-44-0"></span>*Figure 28: Cartes de Variations de la retenue du barrage Mansour Eddahbi*

<span id="page-44-1"></span>La variation de la surface du barrage Mansour Eddahbi lors des années 1985, 1999, 2008 et 2014 se traduit dans le tableau et le diagramme ci-dessous :

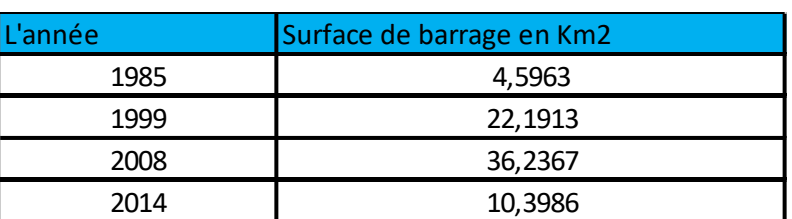

# *Tableau 5: Surface de barrage*

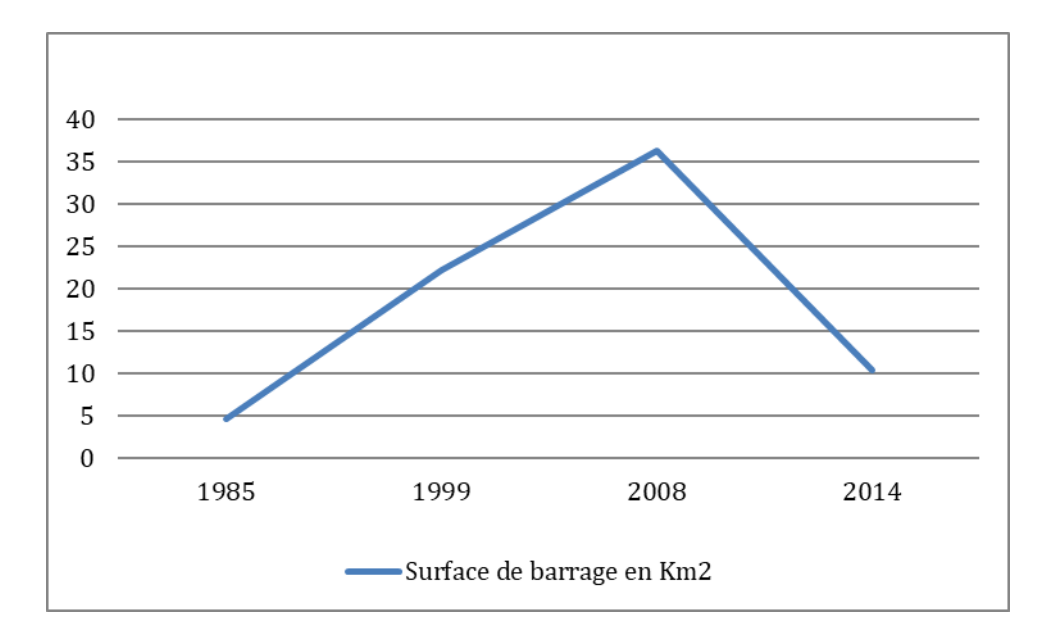

<span id="page-45-0"></span>*Figure 29:Diagramme de variation de la retenue du barrage Mansour Eddahbi*

Comme mentionné précédemment, l'état du barrage a un impact direct sur l'évolution des palmeraies. Cette relation étroite peut être facilement observée en comparant la surface du barrage avec le taux de palmiers. Par exemple, en 1999, la surface du barrage n'atteignait pas 22,1913 km2, ce qui se traduisait par une faible végétation en 2000 (voir figure 27). En revanche, la surface des palmiers était de 36,6597 km2 en 2010, sachant que le barrage avait été rempli en 2008 avec une superficie environnante de 36,2367 km2. Par conséquent, on peut conclure qu'il existe une corrélation entre le barrage et la présence des palmiers.

## <span id="page-45-1"></span>**V. Discussions :**

La crise de l'eau dans la région a entrainé une migration de la population dans la vallée du moyen Draa vers d'autres régions, en particulier pendant les années 1980 et 1990. Cette migration a eu un impact négatif sur l'oasis et a entrainé l'abandon des palmiers. En raison de la sècheresse au début des années 2000, de nombreux agriculteurs de Zagora, désespéré de joindre les deux bouts, ont commencé à arracher et à vendre leurs palmiers à bas prix à des acheteurs qui les exportaient vers d'autres villes du nord, pour les utiliser comme décorations dans les rues et les hôtels (*SDAU, 2010*). Cette pratique a continué jusqu'en 2004, après la décision du gouverneur de Zagora a arrêté l'arrachage et le transport des palmiers. Par la suite, une loi nationale intitulée "le développement durable des palmeraies et la protection des palmiers" (loi 01-06, 2007) a été promulguée, interdisant également cette pratique.

En 2010, en raison de la disponibilité d'eau et de précipitations plus abondantes dans la région de Zagora, il est possible que la croissance des palmeraies existantes ait été favorisée, encourageant ainsi la création de nouvelles plantations. Les autorités marocaines ont soutenu le développement de la production de dattes en offrant des subventions et en aidant les agriculteurs à améliorer leurs techniques de culture dans le cadre du Plan Maroc Vert (PMV). En effet, l'adoption en 2008 du Plan Maroc Vert avait pour ambition de placer l'agriculture au cœur de l'économie nationale et d'en faire l'un de ses piliers. Selon l'Organisation des Nations Unies pour l'Alimentation et l'Agriculture, le PMV visait en priorité les exploitations familiales de petite et moyenne taille, ainsi que les exploitations entrepreneuriales disposant de grandes surfaces et d'un accès aux capitaux. Il visait également à lutter contre la pauvreté et à favoriser le maintien d'une certaine densité de population en milieu rural. Sans aucun doute, le PMV a eu un impact positif sur la végétation des palmeraies.

Après 2010, la sècheresse, la salinisation, la désertification et la pénurie d'eau sont devenues des problèmes persistants dans la vallée du moyen Draa, aggravés par la surexploitation des eaux souterraines pour l'irrigation d'autres types de cultures, telles que la culture de pastèque. Ces problèmes ont été exacerbés par de longues périodes de sècheresse, des températures élevées et des taux d'évaporation élevés, entrainant des réductions significatives des eaux de surface et des baisses de l'eau d'irrigation, ce qui a directement influencé la croissance et l'évolution des palmiers dattiers.

De plus, selon l'Association des amis de l'environnement à Zagora, une ONG environnementale locale, le nombre d'incendies dans les oasis de Zagora a considérablement augmenté au cours des trois dernières années en raison des saisons d'été chaud*es.*

**46**

#### **Conclusion :**

<span id="page-47-0"></span>La télédétection est un outil privilège, qui permet l'acquisition des données régulièrement distribues dans l'espace et dans le temps. Dans ce travail nous avons essayé de mettre en pratique les connaissances acquises durant nos études universitaires et cela dans le but de réaliser une étude d'évolution de couverture végétale des palmiers de Zagora en se basant sur l'application de la télédétection et ainsi d'estimer le taux de variation de surface de ces palmiers en calculant les différents indices de végétation à partir des images Landsat durant les 35 dernières d'années (1985 à 2020).

Le résultat obtenu montre une diminution du couvert végétal, cette diminution est due à différents facteurs, tel que les changements climatiques, l'épuisement des eaux souterraines et des longues périodes de sècheresse, ainsi que la désertification des oasis et la salinisation des sols. Cependant, il existe plusieurs initiatives locales de lutte contre les effets de la désertification et de protection des ressources naturelles de ces oasis, notamment la ceinture verte de Zagora. Bien que les efforts locaux pour conserver les terres oasiennes soient encourageants, davantage de travail doit être fait pour décourager l'expansion croissante de l'agriculture à forte intensité d'eau comme les pastèques dans la région en fournissant aux agriculteurs des cultures alternatives qui ont une valeur marchande similaire et sont mieux adaptées à l'environnement local.

# **Références:**

- <span id="page-48-0"></span>Booth, B., & Mitchell, A. (2001). Getting Started with ArcGIS, GIS by ESRI. 17.
- Choubert, G. (1963). Histoire géologique du précombrien de l'Anti-Atlas oriental. Doctoral dissertation.
- Chrekaoui, H., & R. Moussadek, S. H. (2007). Apport des techniques géo- spatiales pour la caractérisation de la qualité des eaux souterraines des oasis de la vallée du Draa : cas de la nappe de Fezouata. 294.
- Commission interministérielle de terminologie de la télédétection aérospatiale. (1988).
- El-halim, M. (2015). Apport de la télédétection pour l'évolution de variation de surface d'eau et du couvert végétale dans la plaine du Haouz depuis 1984 jusqu'à 2014. PFE. Marrakech, Master en eau et environnement, université Cadi Ayyad.
- Esri, Maxar. (s.d.). Earthstar geograhics, and the GIS User Community.
- Ez-ziyani, A., & A. TABIT, A. A. (2021, May 29). Hydrogeological Synthesis of Groundwater Resources: Case of the Feija Watershed (South-east of Morocco). Environmental and Agricultural Studie, 89.
- Hagolle, O. (2016, Janvier 17). Les grandeurs radiométriques : éclairement, luminance, réflectance.
- Joinville, O. D. (2011). Les principaux satellites optiques d'observation de la terre Département DIAS/Télédétection.
- Moumane, A., & J. Al karouri, A. B. (2022). Monitoring long-term land use, land cover change, and desertification in the Ternata oasis, Middle Draa Valley, Morocco. Remote Sensing Applications: Society and Environment.
- Rafik, A., & Oughriss, M. (2017). Suivi de la couverture terrestre par télédétection, exemple de la ville de Marrakech entre 1995 et 2016. PFE. Marrakech, Licence, université Cadi Ayyad.
- Sedra, M. H. (2003). ( Le palmier dattier base de la mise en valeur des oasis au maroc ) Techniques phoénicicoles et Création d'oasis. 34.

# <span id="page-48-1"></span>**Sites web :**

<https://cms.geobretagne.fr/content/comprendre-une-image-satellitaire>

[https://www.researchgate.net/figure/Carte-geologique-de-lAnti-Atlas-synthetisee-a-partir](https://www.researchgate.net/figure/Carte-geologique-de-lAnti-Atlas-synthetisee-a-partir-de-la-serie-des-cartes-1200-000_fig45_33683038)[de-la-serie-des-cartes-1200-000\\_fig45\\_33683038](https://www.researchgate.net/figure/Carte-geologique-de-lAnti-Atlas-synthetisee-a-partir-de-la-serie-des-cartes-1200-000_fig45_33683038)

<https://sudestmaroc.com/terre-des-oasis-et-des-palmeraies/>

[https://encrypted-tbn0.gstatic.com/images?q=tbn:ANd9GcRdhNauLGW](https://encrypted-tbn0.gstatic.com/images?q=tbn:ANd9GcRdhNauLGW-btKG4cz_kGeaMAFCFtwxVuZdC97oSV2A&s)[btKG4cz\\_kGeaMAFCFtwxVuZdC97oSV2A&s](https://encrypted-tbn0.gstatic.com/images?q=tbn:ANd9GcRdhNauLGW-btKG4cz_kGeaMAFCFtwxVuZdC97oSV2A&s)

<https://abhdon.ma/page/Eaux-souterraines>

<https://www.sig-geomatique.fr/sig-sig.html>

<https://www.futurelearn.com/info/courses/innovation-in-arable-farming/0/steps/160448>